Документ подписан простой электронной подписью Информация о владельце:

ФИО: Цатин Иван Андреевич<br>Должность: Директор Института агроинженерии ДАЛИМ ПОДПИСАНИЯ: 31.09 2020 РАДИ ДОС ГОСУДАРОТВЕННОЕ бюджетное образовательное учреждение высшего образования Уникальный программный ключ: da057a02db KIOЖНО-УРАЛЬСКИЙ ГОСУДАРСТВЕННЫЙ АГРАРНЫЙ УНИВЕРСИТЕТ»

# ИНСТИТУТ АГРОИНЖЕНЕРИИ ФГБОУ ВО ЮЖНО-УРАЛЬСКИЙ ГАУ

**УТВЕРЖДАЮ** Директор Института агроинженерии

 $M.A.$  Шатин  $l_{\infty}$ 

25апреля 2023 г.

Кафедра «Эксплуатация машинно-тракторного парка, и технология и механизация животноводства»

Рабочая программа дисциплины

## Б1.О.42ЦИФРОВЫЕ ТЕХНОЛОГИИ

Направление подготовки 35.03.06Агроинженерия

Направленность Технические системы в агробизнесе

Уровень высшего образования - бакалавриат

Квалификация - бакалавр

Форма обучения - очная, заочная

Челябинск 2023

 $\overline{1}$ 

Рабочая программа дисциплины «Цифровые технологии» составлена в соответствии с требованиями Федерального государственного образовательного стандарта высшего образования (ФГОС ВО), утвержденного приказом Министерства образования и науки Российской Федерации 23.08.2017 г. № 813. Рабочая программа предназначена для подготовки бакалавра по направлению 35.03.06Агроинженерия, направленность - Технические системы в агробизнесе.

Настоящая рабочая программа дисциплины составлена в рамках основной профессиональной образовательной программы (ОПОП) и учитывает особенности обучения при инклюзивном образовании лиц с ограниченными возможностями здоровья (ОВЗ).

Составитель - кандидат технических наук, доцент Пятаев М.В.

Рабочая программа дисциплины обсуждена на заседании кафедры «Эксплуатация машинно-тракторного парка, и технология и механизация животноводства»

17апреля 2023 г. (протокол № 11).

Зав. кафедрой «Эксплуатация машинно-тракторного парка, и технология и механизация животноводства», доктор технических наук, доцент

 $\mathcal{P}$  P.M. Латыпов

Рабочая программа дисциплины одобрена методической комиссией института агроинженерии

21 апреля 2023 г. (протокол № 5).

Председатель методической комиссии института агроинженерии, кандидат технических наук

Е.А. Лещенко

Директор Научной библио

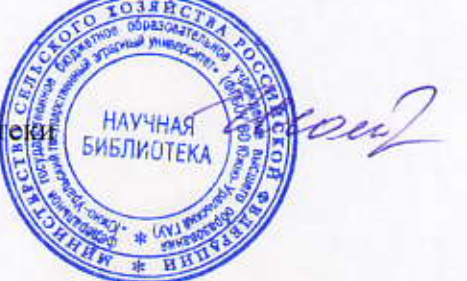

И.В. Шатрова

# **СОДЕРЖАНИЕ**

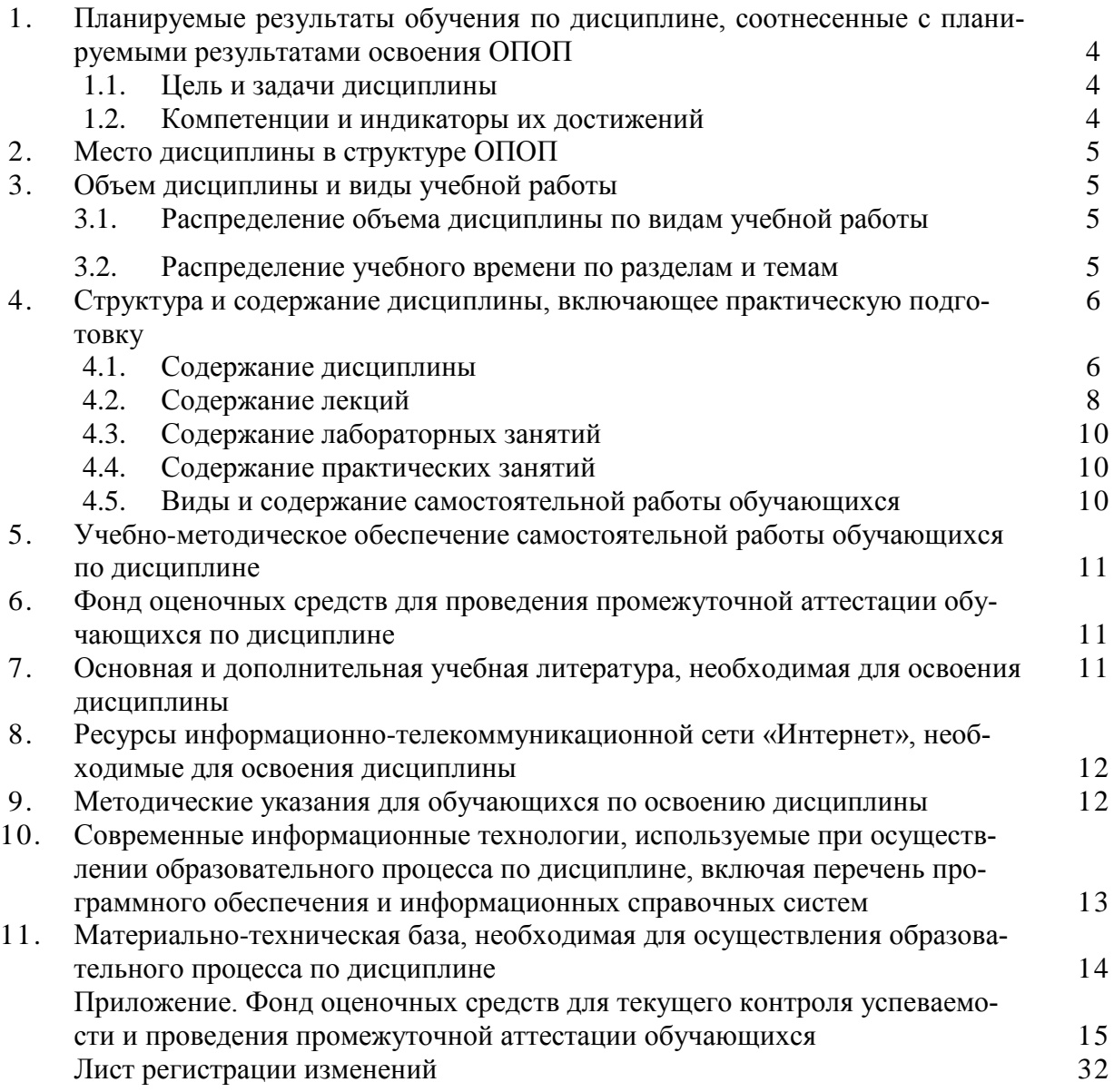

## **1. Планируемые результаты обучения по дисциплине, соотнесенные с планируемыми результатами освоения ОПОП**

## **1.1. Цель и задачи дисциплины**

Бакалавр по направлению подготовки 35.03.06 Агроинженерия должен быть подготовлен к решению задач профессиональной деятельности следующих типов: производственнотехнологический, научно-исследовательский.

**Цель дисциплины** – сформировать у студентов систему знаний о цифровых технологиях, применяемых в сельском хозяйстве, и развить умения и навыки по использованию оборудования для их реализации.

### **Задачи дисциплины**:

**-** сформировать у обучающихся систему знаний о применяемых в сельском хозяйстве цифровых технологиях и их техническом обеспечении;

- развить умения и навыки использования оборудования для реализации цифровых технологий в сельском хозяйстве.

## **1.2. Компетенции и индикаторы их достижений**

ОПК- 4 Способен реализовывать современные технологии и обосновывать их применение в профессиональной деятельности.

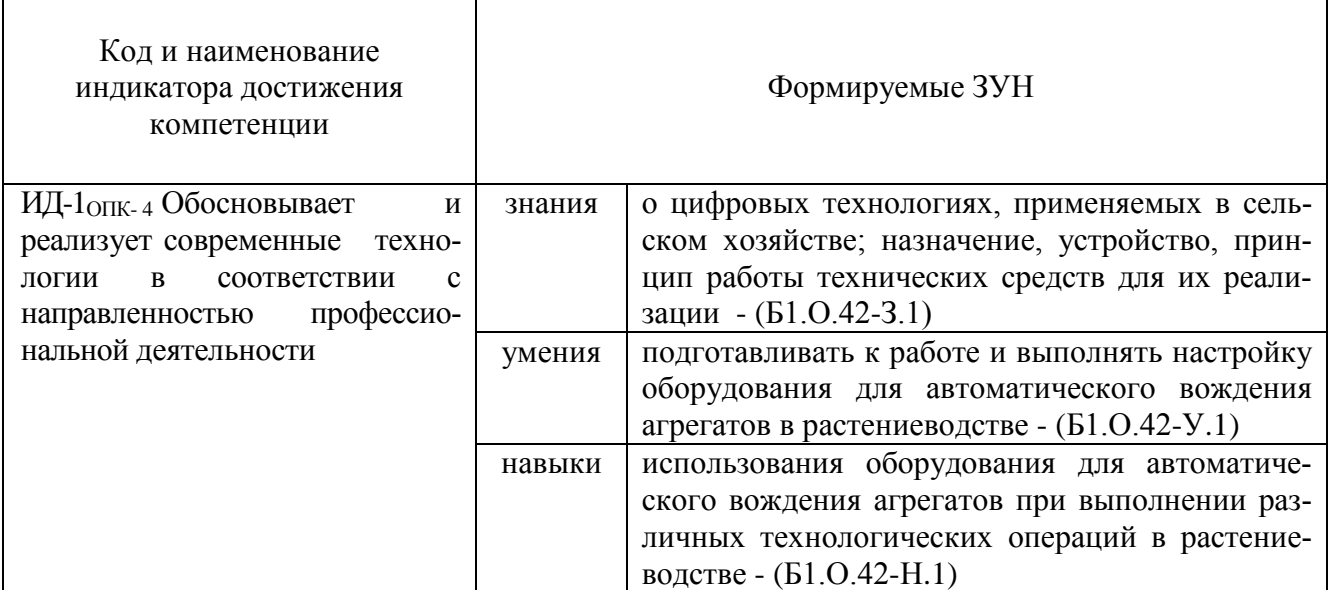

ОПК-7 Способен понимать принципы работы современных информационных технологий и использовать их для решения задач профессиональной деятельности. Г ٦

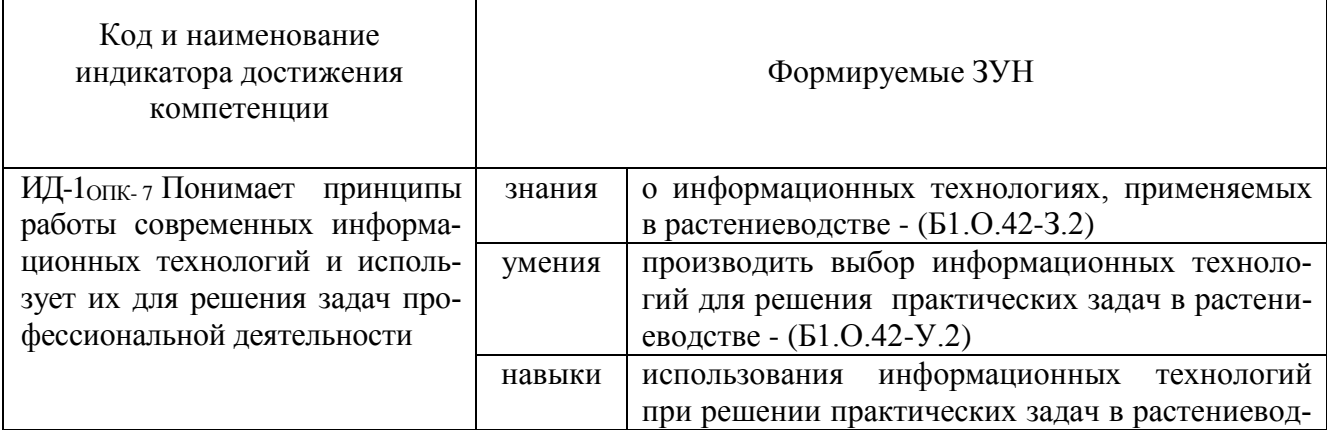

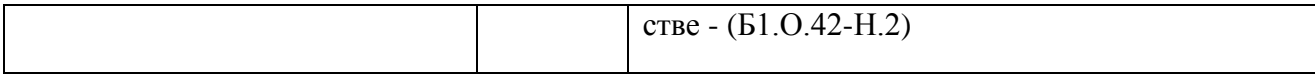

# **2. Место дисциплины в структуре ОПОП**

Дисциплина «Цифровые технологии» относится к обязательной части дисциплин (модулей) основной профессиональной образовательной программы бакалавриата.

# **3. Объём дисциплины и виды учебной работы**

Объем дисциплины составляет 2 зачетных единицы (ЗЕТ), 72 академических часа (далее часов).

Дисциплина изучается:

- очная форма обучения в 3 семестре;

- заочная форма обучения на 2 курсе.

## **3.1. Распределение объема дисциплины по видам учебной работы**

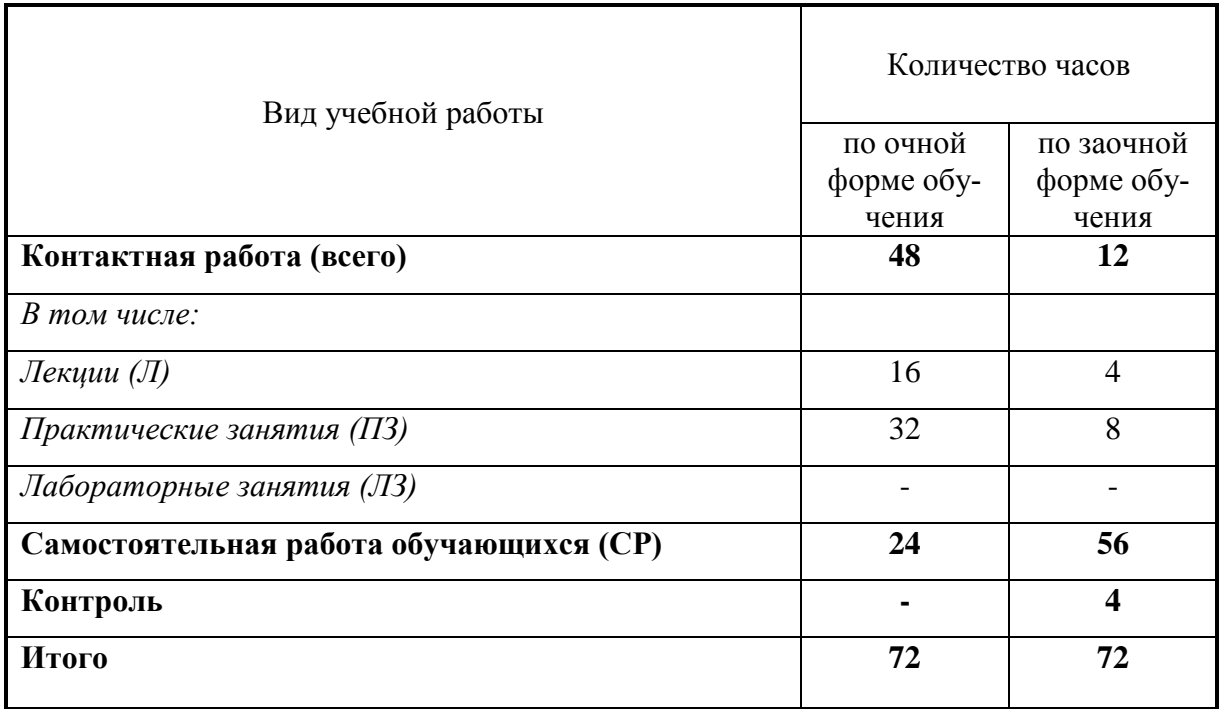

## **3.2. Распределение учебного времени по разделам и темам Очная форма обучения**

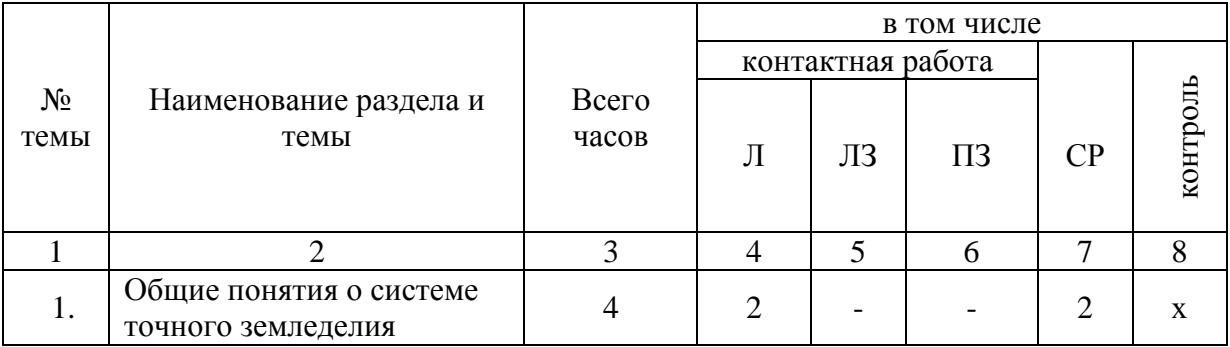

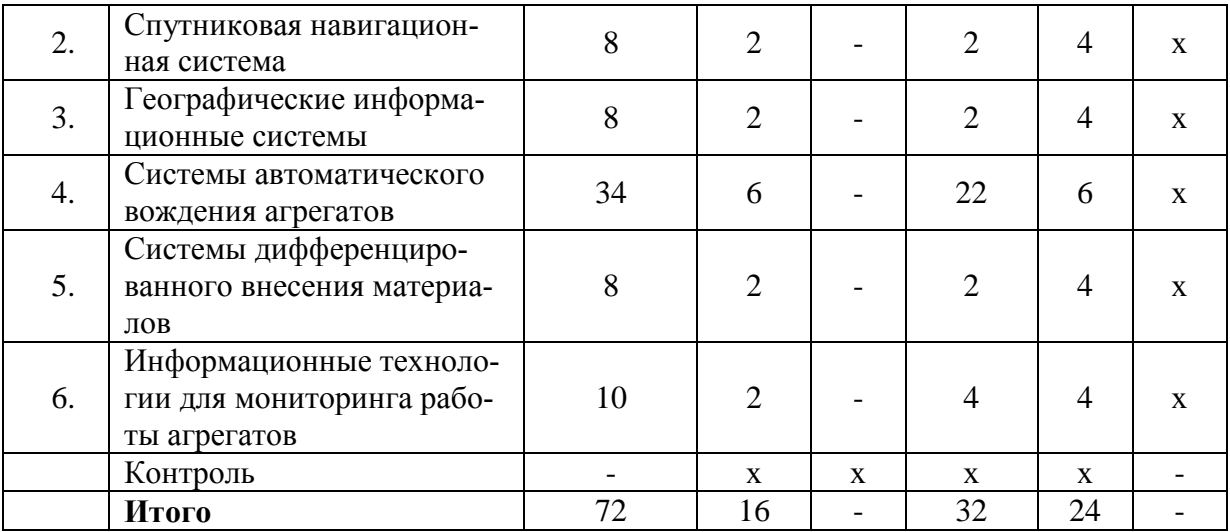

#### **Заочная форма обучения**

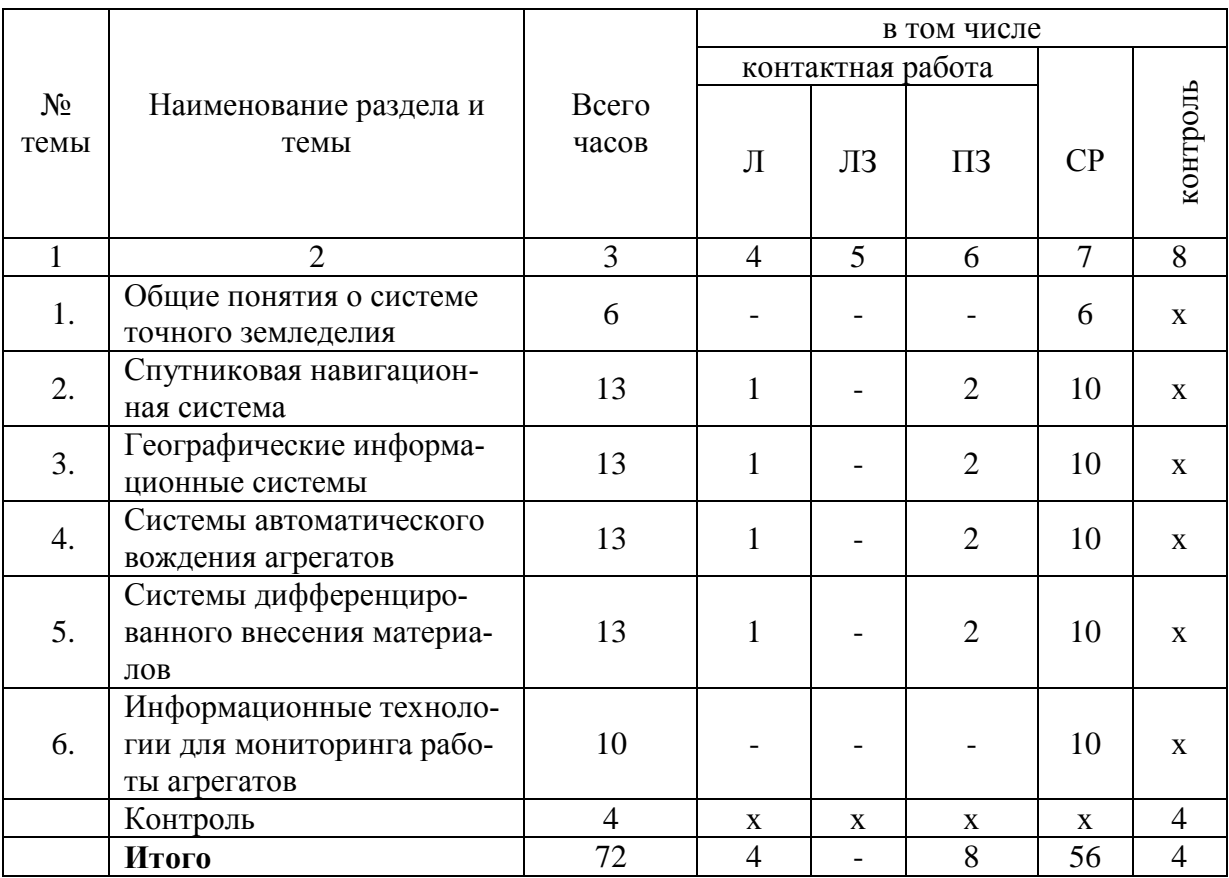

## **4. Структура и содержание дисциплины, включающее практическую подготовку**

Практическая подготовка при реализации учебных предметов, курсов, дисциплин (модулей) организуется путем проведения практических занятий, практикумов, лабораторных работ и иных аналогичных видов учебной деятельности, предусматривающих участие обучающихся в выполнении отдельных элементов работ, связанных с будущей профессиональной деятельностью.

Практическая подготовка может включать в себя отдельные занятия лекционного типа, которые предусматривают передачу учебной информации обучающимся, необходимой для последующего выполнения работ, связанных с будущей профессиональной деятельностью.

#### 4.1. Содержание дисциплины

#### Обшие понятия о системе точного земледелия

Уровень использования цифровых технологий в сельском хозяйстве Российской Федерации. Повышение эффективности производства при внедрении цифровых технологий, проблемы развития точного земледелия в РФ, перспективы развития. Назначение и основные элементы системы точного земледелия.

#### Спутниковая навигационная система

Назначение спутниковой навигационной системы. Глобальные и региональные спутниковые навигационные системы. Принцип действия спутниковой навигационной системы.

#### Географические информационные системы

Назначение географических информационных систем. Основные элементы географических информационных систем. Основные принципы создания электронных карт полей. Технические средства для автоматического сбора информации о состоянии почвы и растений.

#### Системы автоматического вождения агрегатов

Технические характеристики, назначение, режимы работы и правила эксплуатации аппаратных систем навигации и автопилотирования сельскохозяйственной техники. Методы компьютерного моделирования и проектирования сельскохозяйственного агрегата и геометрии его движения. Назначение и виды систем автоматического вождения агрегатов. Основные элементы системы автоматического вождения и их назначение. Виды, функциональные возможности курсоуказателей, схема подключения. Виды, функциональные возможности подруливающих устройств. Установка, подготовка к работе и настройка элементов систем автоматического вождения. Системы автоматического управления корректировкой направления движения сельскохозяйственной машины: назначение, устройство, принцип работы. Виды и принцип работы исполнительных механизмов для корректировки направления движения сельскохозяйственной машины в составе агрегата. Технические характеристики, назначение, режимы работы и правила эксплуатации роботизированных машин (в том числе беспилотных летательных аппаратов) и автоматизированных систем управления сельскохозяйственной техники. Технические характеристики, назначение, режимы работы и правила эксплуатации роботизированных систем и комплексов по ремонту сельскохозяйственной техники.

#### Системы дифференцированного внесения материалов

Назначение, виды систем дифференцированного внесения материалов. Устройство и принцип работы системы для дифференцированного внесения минеральных удобрений. Устройство и принцип работы системы для дифференцированного внесения пестицидов. Принцип дифференцированного внесения материалов в режиме «On-line», ««Off-line»».

#### Информационные технологии для мониторинга работы агрегатов

Назначение, принцип работы систем мониторинга работы агрегатов. Технические характеристики, назначение, режимы работы и правила эксплуатации мониторинга сельскохозяйственной техники. Назначение и состав оборудования для реализации систем мониторинга работы агрегатов. Функциональные возможности системы.

#### 4.2. Содержание лекций

# **Очная форма обучения**

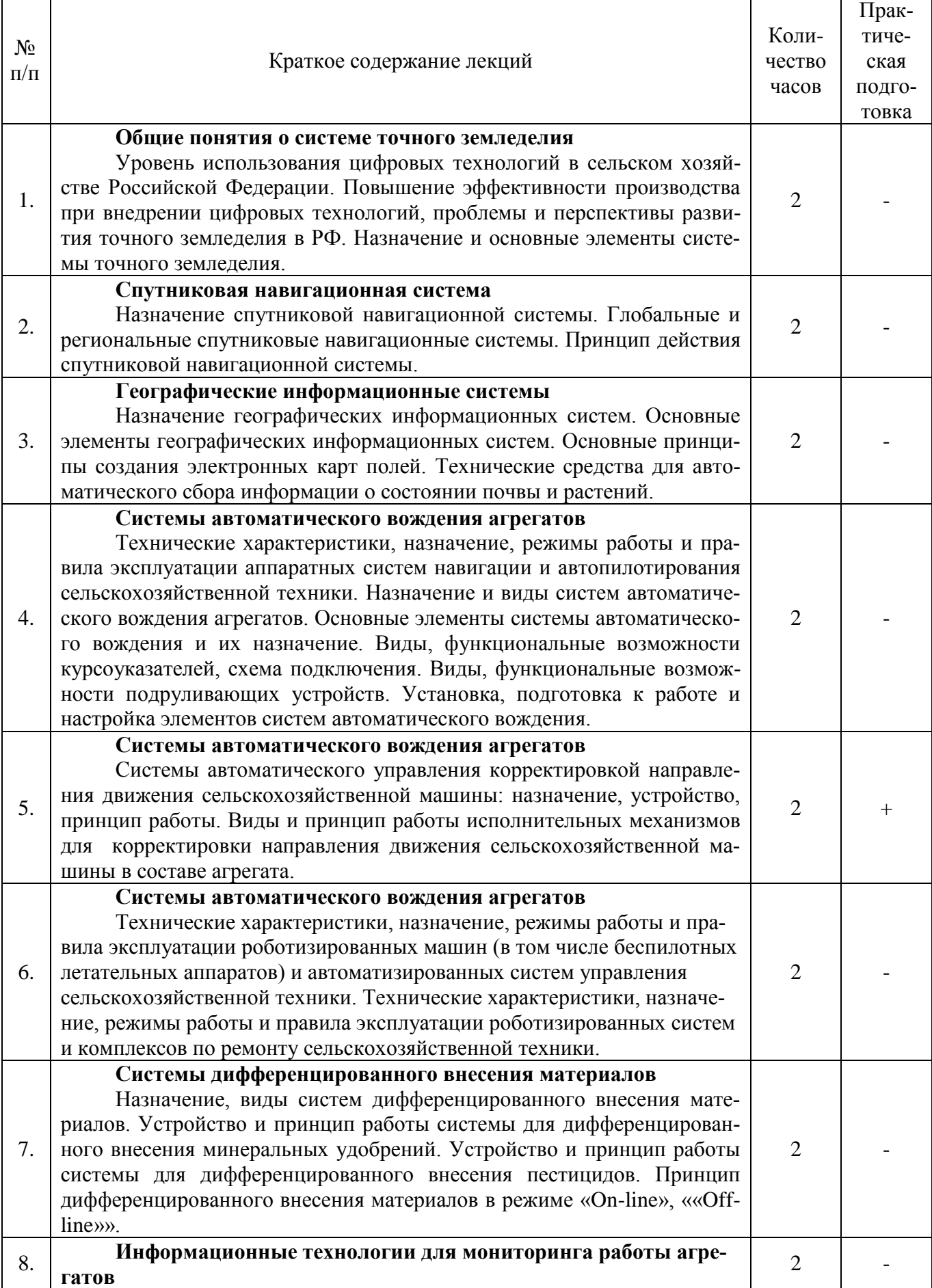

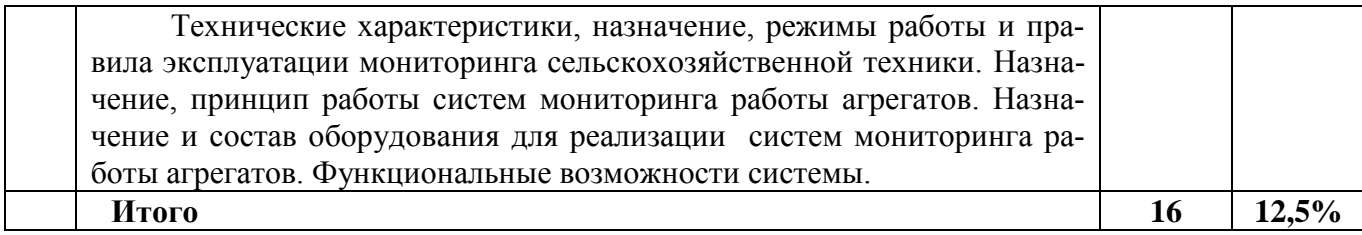

# **Заочная форма обучения**

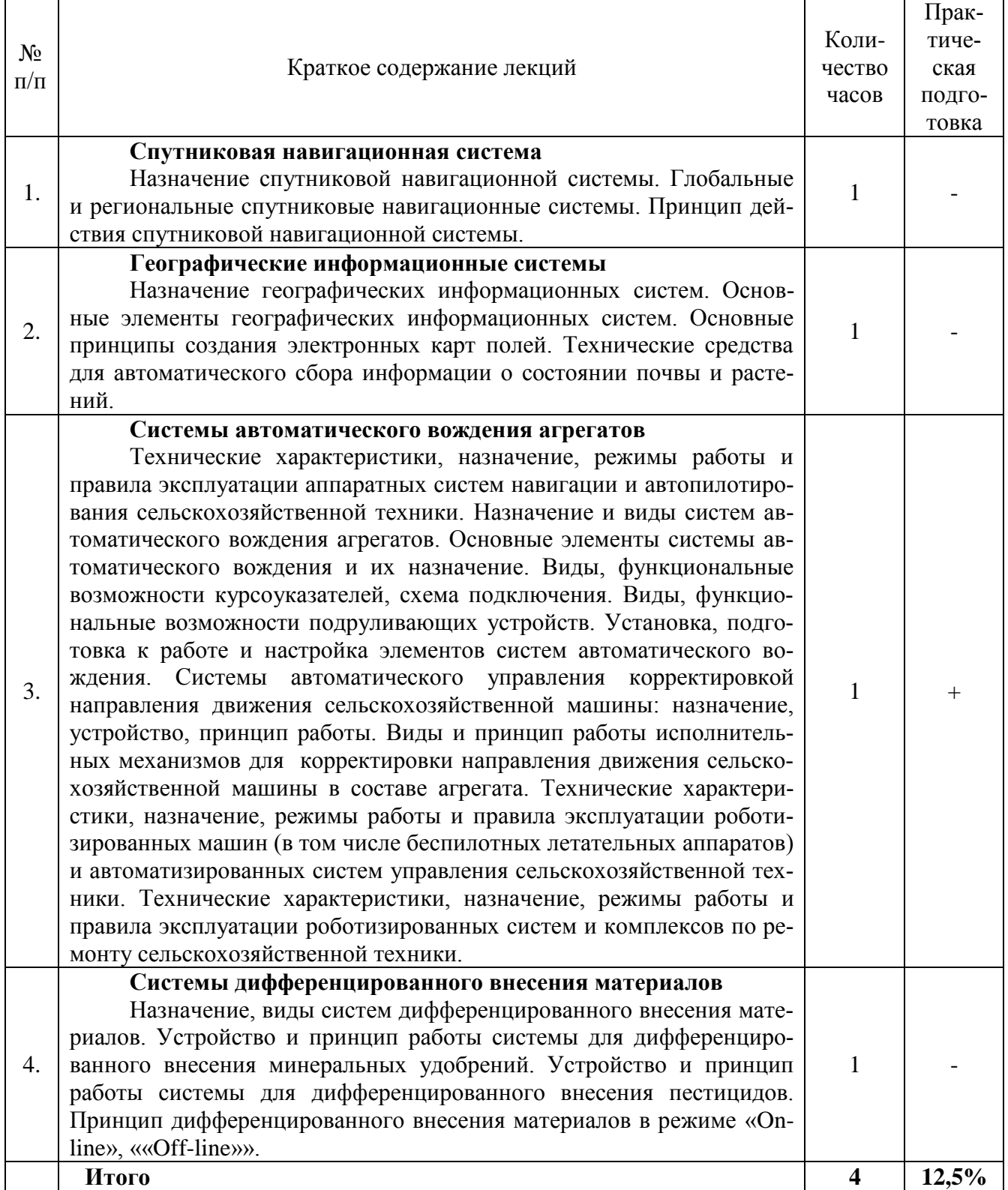

# **4.3. Содержание лабораторных занятий**

Лабораторные занятия учебным планом не предусмотрены.

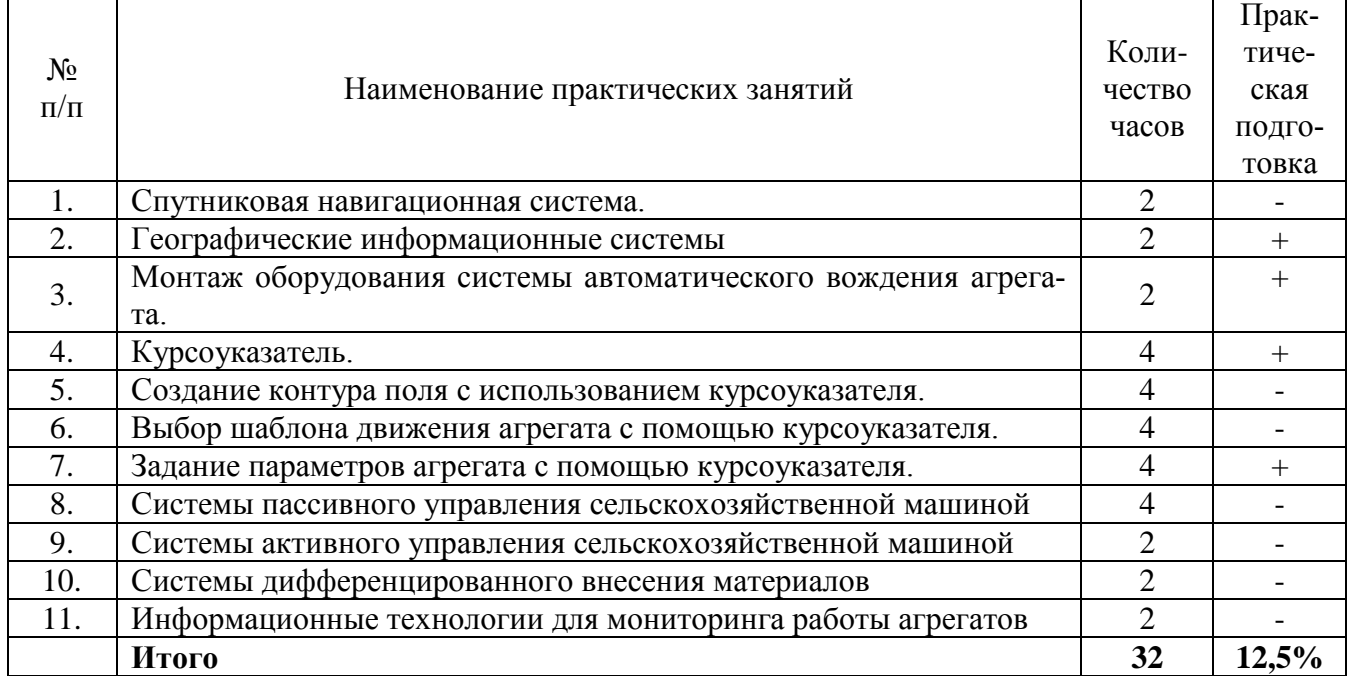

# **4.4. Содержание практических занятий Очная форма обучения**

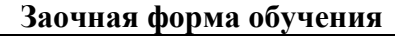

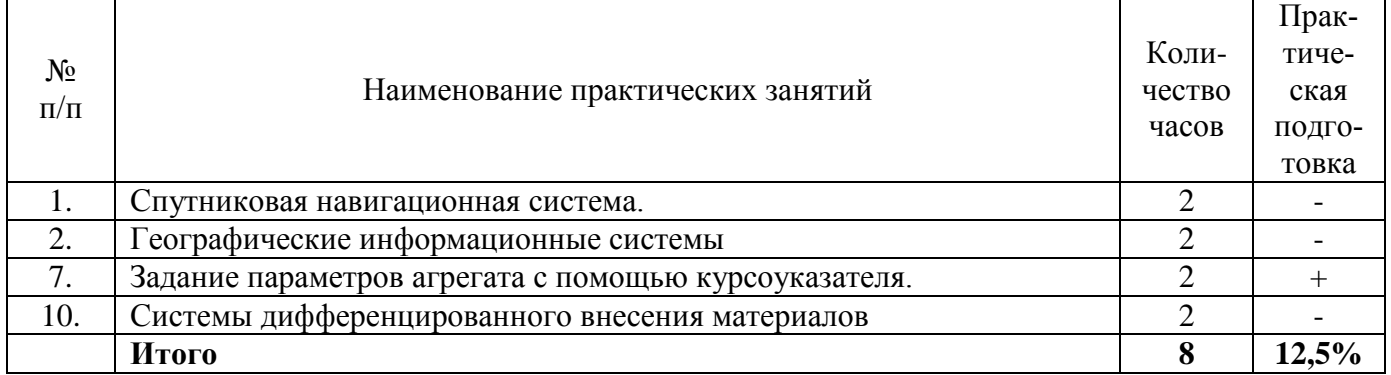

# **4.5. Виды и содержание самостоятельной работы обучающихся**

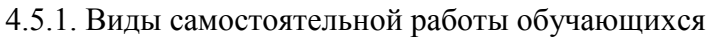

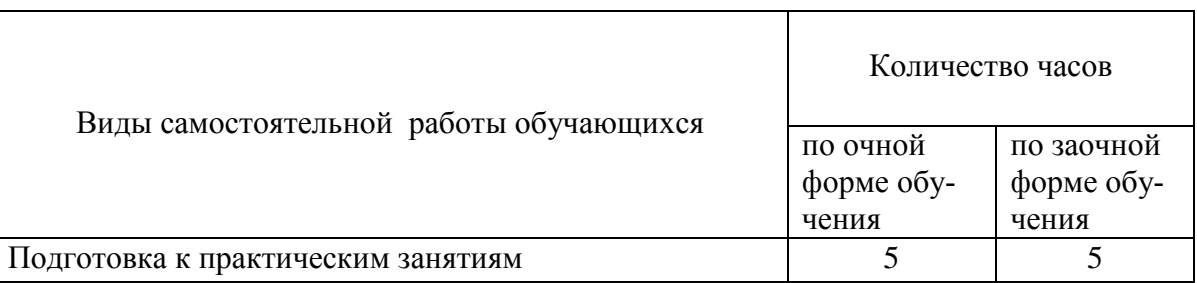

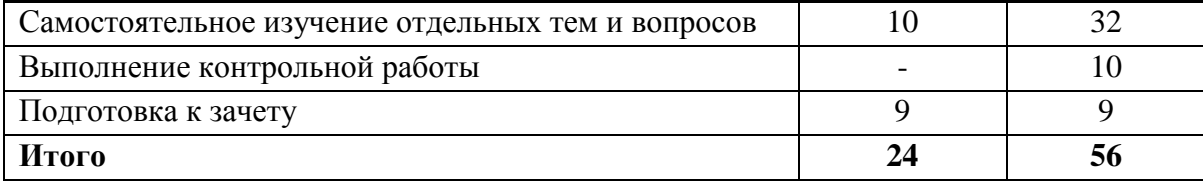

#### 4.5.2. Содержание самостоятельной работы обучающихся

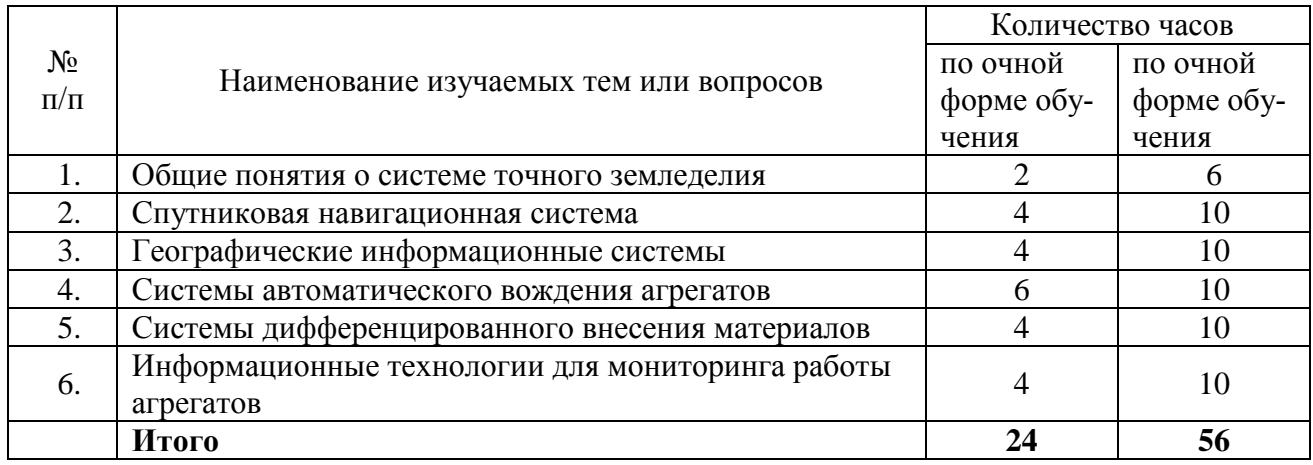

## **5. Учебно-методическое обеспечение самостоятельной работы обучающихся по дисциплине**

Учебно-методические разработки имеются в Научной библиотеке ФГБОУ ВО Южно-Уральский ГАУ:

1.Цифровые технологии в сельском хозяйстве [Электронный ресурс] : метод. указ. для самостоятельной работы обучающихся по направлению подготовки 35.03.06 Агроинженерия / сост. Зырянов А. П. ; Южно-Уральский ГАУ, Институт агроинженерии .— Челябинск: Южно-Уральский ГАУ, 2019 .— 8 с. : табл. — Библиогр.: с. 3-4 (4 назв.) .— 0,1 МВ .

Режим доступа: [http://nb.sursau.ru:8080/localdocs/emtp/208.pdf](http://nblocaldocs.sursau.ru:8080/localdocs/emtp/208.pdf)

2. Технические средства картирования урожайности : методические указания для самостоятельной работы по дисциплине "Цифровые технологии" [для обучающихся по направлению 35.03.06 Агроинженерия] / сост. Пятаев М. В. ; Южно-Уральский ГАУ, Институт агроинженерии .— Челябинск: Южно-Уральский ГАУ, 2021 .— 13 с. : ил. Режим доступа: <http://nb.sursau.ru:8080/localdocs/emtp/268.pdf>

## **6.Фонд оценочных средств для проведения промежуточной аттестации обучающихся по дисциплине**

Для установления соответствия уровня подготовки обучающихся требованиям ФГОС ВО разработан фонд оценочных средств для текущего контроля успеваемости и проведения промежуточной аттестации обучающихся по дисциплине. Фонд оценочных средств представлен в Приложении.

## **7. Основная и дополнительная учебная литература, необходимая для освоения дисциплины**

Основная и дополнительная учебная литература имеется в Научной библиотеке и электронной информационно-образовательной среде ФГБОУ ВО Южно-Уральский ГАУ.

#### **Основная:**

1. Точное сельское хозяйство : учебник для вузов / Е. В. Труфляк, Н. Ю. Курченко, А. А. Тенеков [и др.] ; под редакцией Е. В. Труфляка. — 2-е изд., стер. — Санкт-Петербург : Лань, 2021. — 512 с. — Режим доступа:<https://e.lanbook.com/book/151671>

2. Труфляк, Е. В. Точное земледелие : учебное пособие для вузов / Е. В. Труфляк, Е. И. Трубилин. — 3-е изд., стер. — Санкт-Петербург : Лань, 2021. — 376 с. — ISBN 978-5-8114- 7060-0. — Текст : электронный // Лань : электронно-библиотечная система. — URL: <https://e.lanbook.com/book/154398>

3. Зырянов, А. П. Цифровые технологии в растениеводстве : учебное пособие [для обучающихся по направлениям 35.03.06 Агроинженения, 35.04.06 Агроинженерия, 23.03.03 Эксплуатация транспортных и технологических машин и специальности 23.05.01 Наземные транспортно-технологические комплексы] / А. П. Зырянов, М. В. Пятаев ; Южно-Уральский ГАУ, Институт агроинженерии .— Челябинск: Южно-Уральский ГАУ, 2022 .— 112 с. : ил. — Библиогр.: с. 108-110 (21 назв.). – Режим доступа:<http://nb.sursau.ru:8080/localdocs/emtp/315.pdf>

#### **Дополнительная:**

1. Современные проблемы науки и производства в агроинженерии : учебник / В. Ф. Федоренко, В. И. Горшенин, К. А. Монаенков [и др.]. — Санкт-Петербург : Лань, 2021. — 496 с. — ISBN 978-5-8114-1356-0. — Режим доступа: <https://e.lanbook.com/book/168511>

2. Практикум по точному земледелию : учебное пособие / А. И. Завражнов, М. М. Константинов, А. П. Ловчиков, А. А. Завражнов. — Санкт-Петербург : Лань, 2021. — 224 с. — ISBN 978-5-8114-1843-5. — Текст : электронный // Лань : электронно-библиотечная система. — URL: <https://e.lanbook.com/book/168832>

3. Труфляк, Е. В. Техническое обеспечение точного земледелия. Лабораторный практикум : учебное пособие / Е. В. Труфляк, Е. И. Трубилин. — 2-е изд., стер. — Санкт-Петербург : Лань, 2021. — 172 с. — ISBN 978-5-8114-2633-1. — Текст : электронный // Лань : электроннобиблиотечная система. — URL:<https://e.lanbook.com/book/167397>

#### **Периодические издания:**

«Достижения науки и техники АПК», «Техника и оборудование для села», «Техника в сельском хозяйстве», «Тракторы и сельхозмашины», «Механизация и электрификация сельского хозяйства», «Сельскохозяйственные машины и технологии», «Сельский механизатор».

### **8. Ресурсы информационно-телекоммуникационной сети «Интернет», необходимые для освоения дисциплины**

- 1. Единое окно доступа к учебно-методическим разработкам [https://юургау.рф](https://юургау.рф/)
- 2. ЭБС «Лань»<http://e.lanbook.com/>
- 3. Университетская библиотека ONLINE [http://biblioclub.ru](http://biblioclub.ru/)

#### **9. Методические указания для обучающихся по освоению дисциплины**

Учебно-методические разработки имеются в Научной библиотеке и электронной информационно-образовательной среде ФГБОУ ВО Южно-Уральский ГАУ:

1. Системы автоматического вождения агрегатов [Электронный ресурс] : метод. указ. для практ. занятий для обучающихся по направлению подготовки 35.03.06 Агроинженерия / сост.

А. П. Зырянов ; Южно-Уральский ГАУ, Институт агроинженерии .— Челябинск: Южно-Уральский ГАУ, 2019 .— 19 с. : ил., табл. — 1,5 МВ .

Режим доступа: [http://nb.sursau.ru:8080/localdocs/emtp/203.pdf](http://nblocaldocs.sursau.ru:8080/localdocs/emtp/203.pdf)

2. Цифровые технологии в сельском хозяйстве [Электронный ресурс] : метод. указ. для самостоятельной работы обучающихся по направлению подготовки 35.03.06 Агроинженерия / сост. Зырянов А. П. ; Южно-Уральский ГАУ, Институт агроинженерии .— Челябинск: Южно-Уральский ГАУ, 2019 .— 8 с. : табл. — Библиогр.: с. 3-4 (4 назв.) .— 0,1 МВ .

Режим доступа: [http://nb.sursau.ru:8080/localdocs/emtp/208.pdf](http://nblocaldocs.sursau.ru:8080/localdocs/emtp/208.pdf)

3. Выделение однородных технологических зон по колориметрическим характеристикам цифровых изображений посевов : методические указания по дисциплине "Цифровые технологии" [для обучающихся по направлению 35.03.06 Агроинженерия] / сост. Пятаев М. В. ; Южно-Уральский ГАУ, Институт агроинженерии .— Челябинск: Южно-Уральский ГАУ, 2021 .— 22 с. : ил. Режим доступа: <http://nb.sursau.ru:8080/localdocs/emtp/270.pdf>

4. Использование программы SAS Planet при составлении карт полей сельскохозяйственного предприятия : методические указания по дисциплине "Цифровые технологии" [для обучающихся по направлению 35.03.06 Агроинженерия] / сост. Пятаев М. В. ; Южно-Уральский ГАУ, Институт агроинженерии .— Челябинск: Южно-Уральский ГАУ, 2021 .— 13 с. : ил., табл. — С прил. Режим доступа: <http://nb.sursau.ru:8080/localdocs/emtp/269.pdf>

5. Состав и основные функции навигационного контроллера Trimble NAV-900 и дисплейной системы GFX-750 : методические указания к практическим занятиям по дисциплине «Цифровые интеллектуальные технологии в агропромышленном комплексе» [для обучающихся по направлениям 35.03.06 Агроинженерия и 35.04.06 Агроинженерия] / Южно-Уральский ГАУ, Институт агроинженерии ; сост. Пятаев М. В. — Челябинск: Южно-Уральский ГАУ, 2021 .— 13 с. : ил. Режим доступа: <http://nb.sursau.ru:8080/localdocs/emtp/290.pdf>

6. Курсоуказание с использованием навигационного контроллера Trimble NAV-900 и дисплейной системы GFX-750 : методические указания к практическим занятиям по дисциплине «Цифровые интеллектуальные технологии в агропромышленном комплексе» [для обучающихся по направлениям 35.03.06 Агроинженерия и 35.04.06 Агроинженерия] / Южно-Уральский ГАУ, Институт агроинженерии ; сост. Пятаев М. В. — Челябинск: Южно-Уральский ГАУ, 2021 .— 13 с. : ил. Режим доступа: <http://nb.sursau.ru:8080/localdocs/emtp/291.pdf>

7. Настройка функции управлениями секциями полевого штангового опрыскивателя с использованием контроллера Trimble NAV-900 и дисплейной системы GFX-750 : методические указания к практическим занятиям по дисциплине «Цифровые интеллектуальные технологии в агропромышленном комплексе» / Южно-Уральский ГАУ, Институт агроинженерии ; сост. Пятаев М. В. — Челябинск: Южно-Уральский ГАУ, 2021 .— 23 с. : ил. Режим доступа: <http://nb.sursau.ru:8080/localdocs/emtp/292.pdf>

8. Подготовка к работе навигационного контроллера Trimble NAV-900 и дисплейной системы GFX-750 : методические указания к практическим занятиям по дисциплине «Цифровые интеллектуальные технологии в агропромышленном комплексе» [для обучающихся по направлениям 35.03.06 Агроинженерия и 35.04.06 Агроинженерия] / Южно-Уральский ГАУ, Институт агроинженерии ; сост. Пятаев М. В. — Челябинск: Южно-Уральский ГАУ, 2021 .— 15 с. : ил., табл. Режим доступа: <http://nb.sursau.ru:8080/localdocs/emtp/293.pdf>

## **10. Современные информационные технологии, используемые при осуществлении образовательного процесса по дисциплине, включая перечень программного обеспечения и информационных справочных систем**

В Научной библиотеке с терминальных станций предоставляется доступ к базам данных:

- Техэксперт (информационно-справочная система ГОСТов);

- «Сельхозтехника» (автоматизированная справочная система).

Программное обеспечение:

- MicrosoftWindowsPRO 10 RussianAcademicOLP 1LicenseNoLevelLegalizationGetGenuine;

- Офисное программное обеспечение MicrosoftOfficeStd 2019 RUSOLPNLAcdmc;

- Панорама 13.

## **11. Материально-техническая база, необходимая для осуществления образовательного процесса по дисциплине**

## **Учебные аудитории для проведения занятий, предусмотренных программой, оснащенные оборудованием и техническими средствами обучения:**

101а Учебная аудитория для проведения занятий лекционного и семинарского типа, курсового проектирования (выполнения курсовых работ), групповых и индивидуальных консультаций, текущего контроля и промежуточной аттестации, оснащенная:

- мультимедиапроектор EnthronicE 951Х XGA1400Lm;

- ноутбук 14.0" SAMSYNG R440 (J101)i;

- экран настенный подпружиненный.

102 Учебная аудитория для проведения занятий лекционного и семинарского типа, курсового проектирования (выполнения курсовых работ), групповых и индивидуальных консультаций, текущего контроля и промежуточной аттестации, оснащенная:

- переносной мультимедийный комплекс;

- ноутбук.

101 Учебная аудитория для проведения занятий лекционного и семинарского типов, групповых и индивидуальных консультаций, текущего контроля и промежуточной аттестации, оснащенная:

Трактор МТЗ-82.1; Трактор МТЗ-892; Трактор МТЗ 80; Трактор ДТ 75Н; Автомобиль ВАЗ 2107; Тренажер комбайна Acros-530; Прибор для проверки электрооборудования СКИФ-1М; Мотор-тестер ПАЛТЕСТ УТ передвижной; Комплект Э-203; Зарядное устройство для АКБ «ДИНАМИК 420»; Люфтомер К-526; Прибор М106; Компресиметр С 324; Стенд СКО -1; Комплекс диагностический КАД-300; Портативный мотор-тестер "АВТОАС"; Прибор для проверки электрооборудования СКИФ-1М; Комплект средств для диагностирования и устранения неисправностей гидроприводов КИ-28026; Ремонтно-технологический комплект для испытания гидроагрегатов КИ-28084М; Комплект оборудования для техсервиса зерноуборочных комбайнов КИ-28120; Универсальный измеритель расхода картерных газов КИ-28126; Электронный адаптер; Датчик емкостной; Клещи токовые; Адаптер УОЗ; Портативный цифровой регистратор-анализатор для динамических процессов MIC-200M; Домкрат гидравлический на 3,5 т; Компрессор В3800В/100 СТ 4 36FV601KQA007; Набор инструментов универсальный ТК-148; Стробоскоп DA-5100; Ареометр; Стетоскоп; Ключ динамометрический 80-400 Nm3/4; Ключ динамометрический 42-210 Nm1/2; Пистолет для подкачки шин; Гайковерт пневматический; Портативный комплект для диагностики масел КДМП-3; Регулятор температуры; Газоанализатор "Инфракар - М1-01"; Мобильный топливозаправочный модуль "МТЭС"; Контроллер Trimble NAV-900 и дисплейная система GFX-750

102а Класс учебных тренажеров:

**-** ТРЕНАЖЕР ТРАКТОРА FORWARDMT3-82;

- УНИВЕРСАЛЬНЫЙ ТРЕНАЖЕР ЛЕГКОВОГО АВТОМОБИЛЯ FORWARD С 1 МО-НИТОРОМ.

#### **Помещения для самостоятельной работы обучающихся**

303Помещение для самостоятельной работы обучающихся, оснащенное компьютерной техникой с подключением к сети «Интернет».

# **ФОНД ОЦЕНОЧНЫХ СРЕДСТВ**

для текущего контроля успеваемости и проведения промежуточной аттестации обучающихся

# **СОДЕРЖАНИЕ**

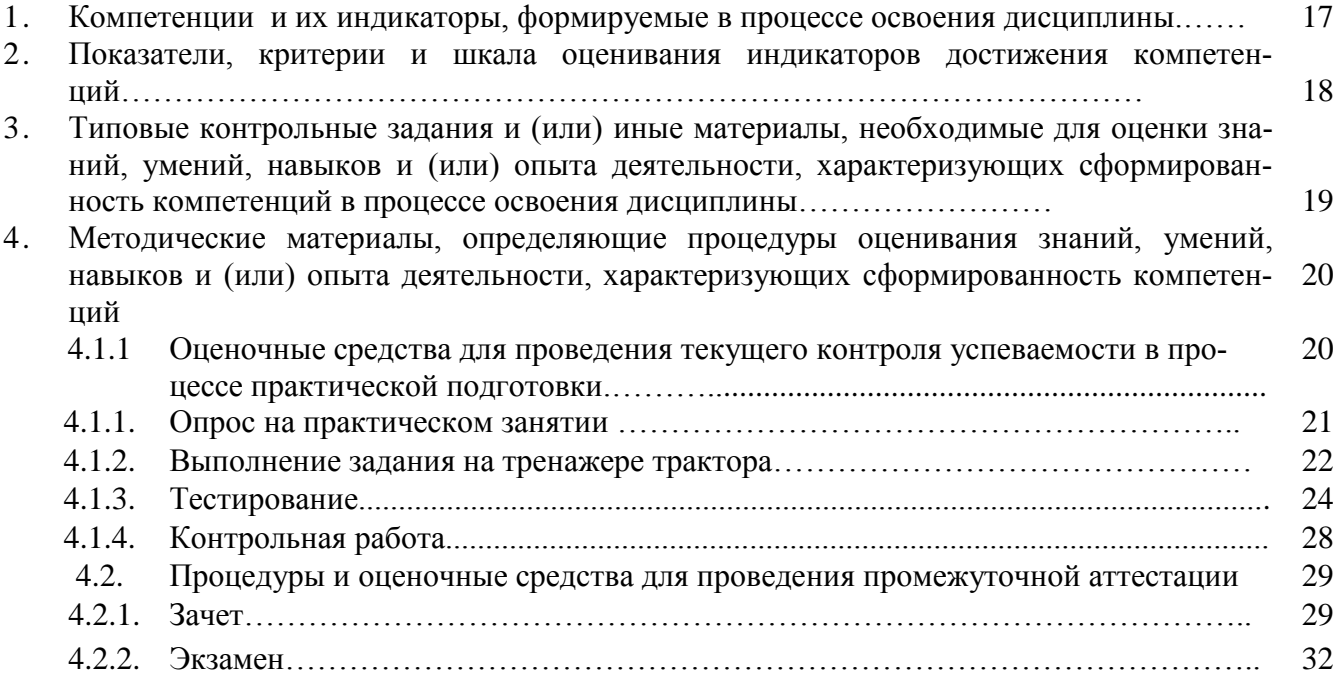

# **1. Компетенции и их индикаторы, формируемые в процессе освоения дисциплины**

ОПК- 4 Способен реализовывать современные технологии и обосновывать их применение в профессиональной деятельности.

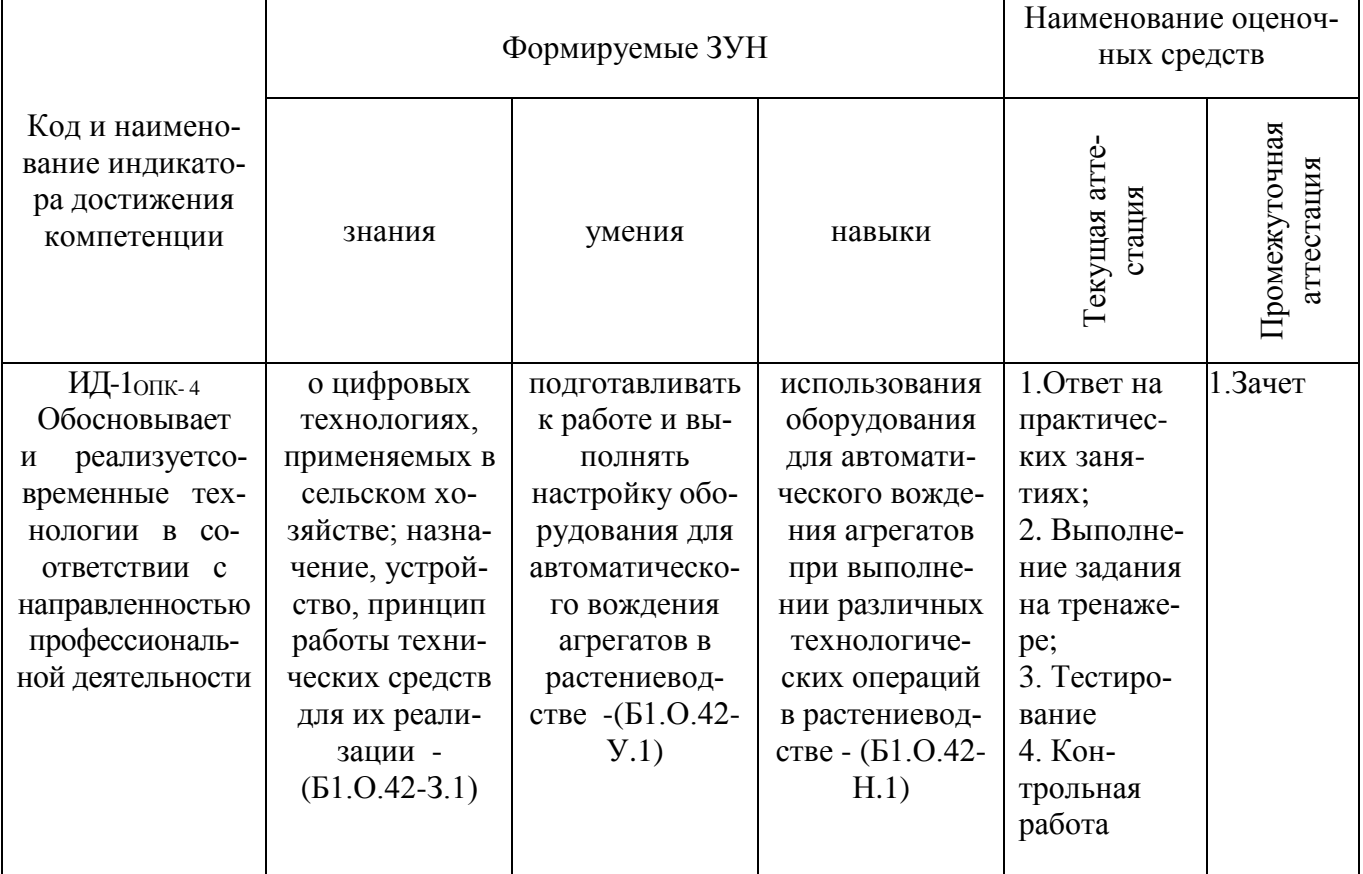

ОПК-7 Способен понимать принципы работы современных информационных технологий и использовать их для решения задач профессиональной деятельности.

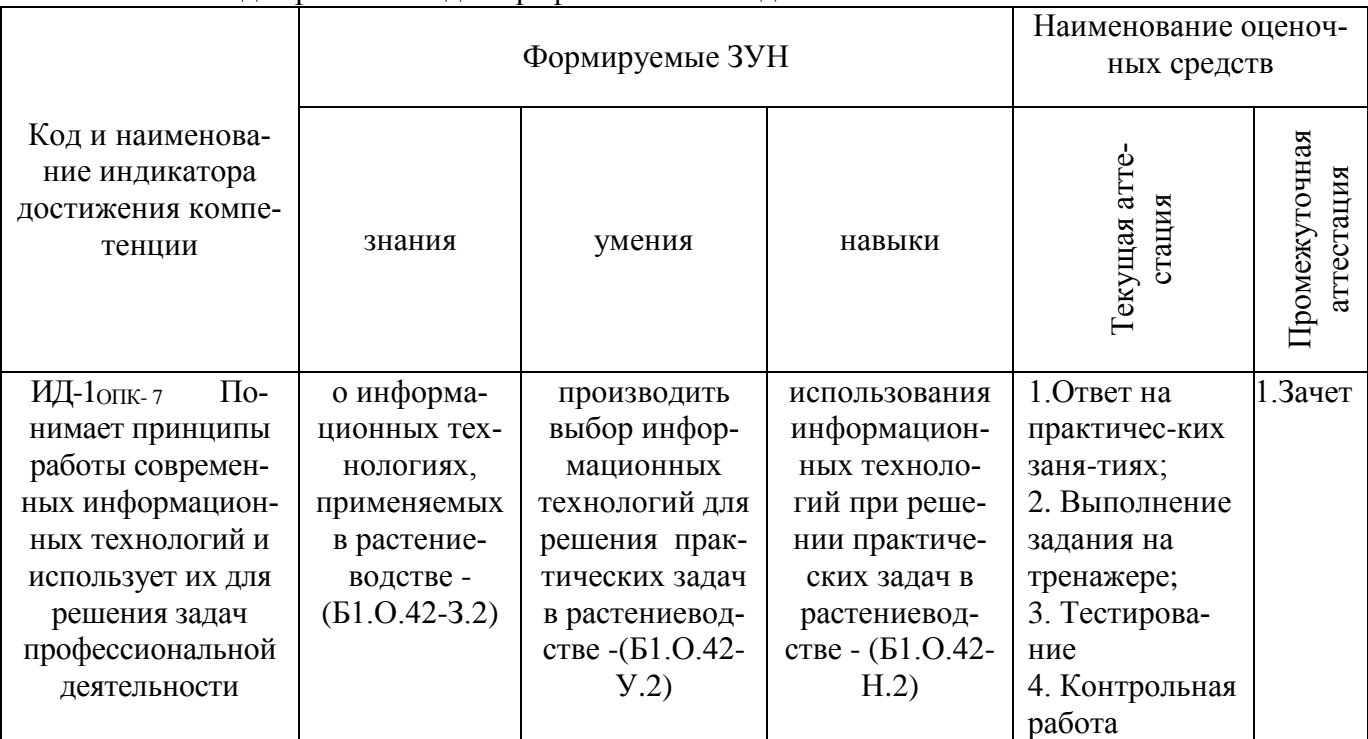

# **2. Показатели, критерии и шкала оценивания индикаторов достижения компетенций**

ИД-1ОПК- <sup>4</sup>Обосновывает и реализует современные технологии в соответствии с направленностью профессиональной деятельности

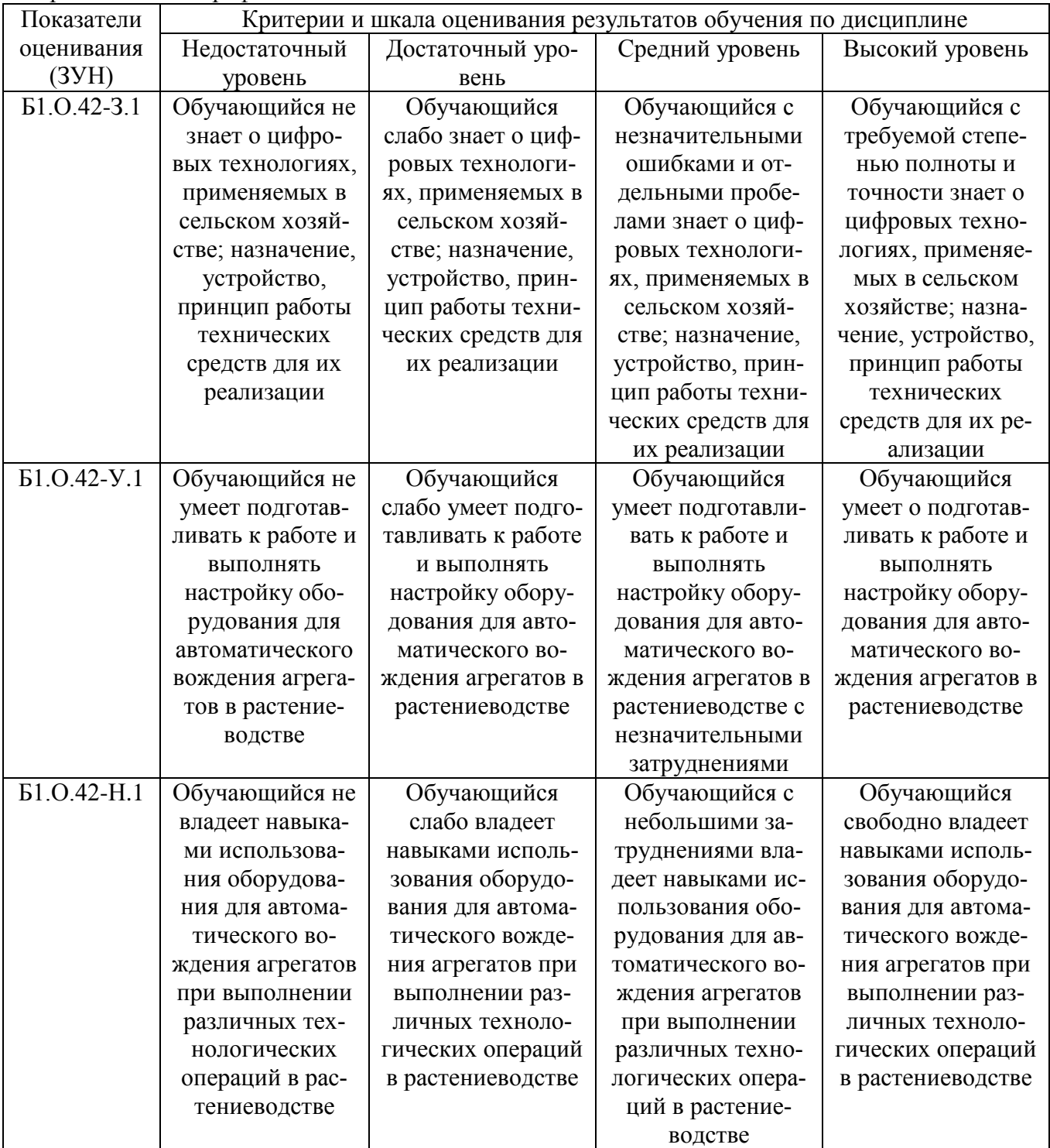

ИД-1<sub>ОПК-7</sub> Понимает принципы работы современных информационных технологий и использует их для решения задач профессиональной деятельности

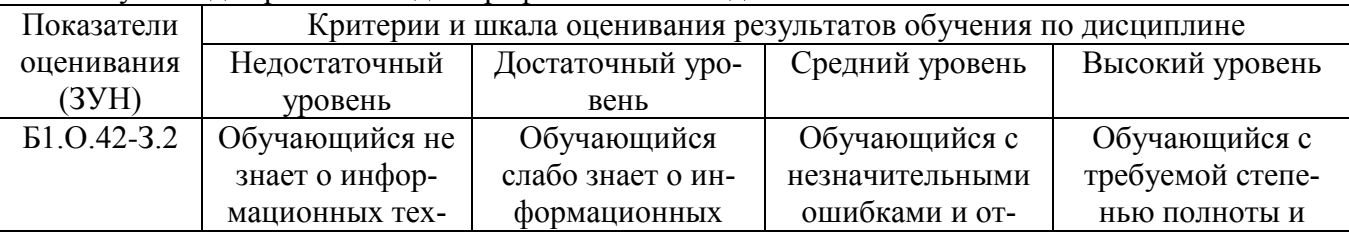

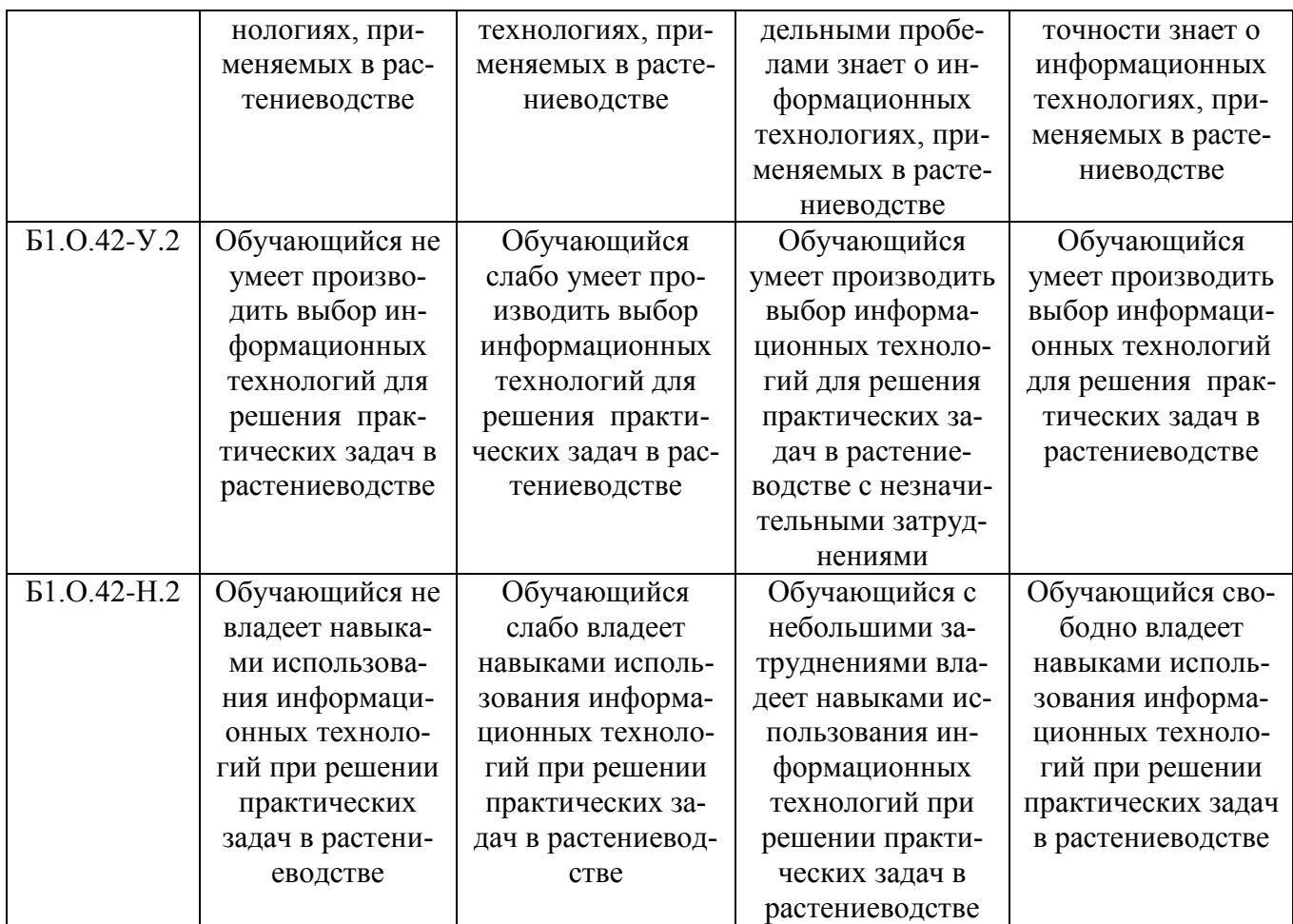

## **3. Типовые контрольные задания и (или) иные материалы, необходимые для оценки знаний, умений, навыков и (или) опыта деятельности, характеризующих сформированность компетенций в процессе освоения дисциплины**

Типовые контрольные задания и материалы, необходимые для оценки знаний, умений и навыков, содержатся в учебно-методических разработках, приведенных ниже.

1. Системы автоматического вождения агрегатов [Электронный ресурс] : метод. указ. для практ. занятий для обучающихся по направлению подготовки 35.03.06 Агроинженерия / сост. А. П. Зырянов ; Южно-Уральский ГАУ, Институт агроинженерии .— Челябинск: Южно-Уральский ГАУ, 2019 .— 19 с. : ил., табл. — 1,5 МВ .

Режим доступа: [http://nb.sursau.ru:8080/localdocs/emtp/203.pdf](http://nblocaldocs.sursau.ru:8080/localdocs/emtp/203.pdf)

2. Цифровые технологии в сельском хозяйстве [Электронный ресурс] : метод. указ. для самостоятельной работы обучающихся по направлению подготовки 35.03.06 Агроинженерия / сост. Зырянов А. П. ; Южно-Уральский ГАУ, Институт агроинженерии .— Челябинск: Южно-Уральский ГАУ, 2019 .— 8 с. : табл. — Библиогр.: с. 3-4 (4 назв.) .— 0,1 МВ .

Режим доступа: [http://nb.sursau.ru:8080/localdocs/emtp/208.pdf](http://nblocaldocs.sursau.ru:8080/localdocs/emtp/208.pdf)

3. Выделение однородных технологических зон по колориметрическим характеристикам цифровых изображений посевов : методические указания по дисциплине "Цифровые технологии" [для обучающихся по направлению 35.03.06 Агроинженерия] / сост. Пятаев М. В. ; Южно-Уральский ГАУ, Институт агроинженерии .— Челябинск: Южно-Уральский ГАУ, 2021 .— 22 с. : ил. Режим доступа: <http://nb.sursau.ru:8080/localdocs/emtp/270.pdf>

4. Использование программы SAS Planet при составлении карт полей сельскохозяйственного предприятия : методические указания по дисциплине "Цифровые технологии" [для обучающихся по направлению 35.03.06 Агроинженерия] / сост. Пятаев М. В. ; Южно-Уральский ГАУ, Институт агроинженерии .— Челябинск: Южно-Уральский ГАУ, 2021 .— 13 с. : ил., табл. — С прил. Режим доступа: <http://nb.sursau.ru:8080/localdocs/emtp/269.pdf>

5. Состав и основные функции навигационного контроллера Trimble NAV-900 и дисплейной системы GFX-750 : методические указания к практическим занятиям по дисциплине «Цифровые интеллектуальные технологии в агропромышленном комплексе» [для обучающихся по направлениям 35.03.06 Агроинженерия и 35.04.06 Агроинженерия] / Южно-Уральский ГАУ, Институт агроинженерии ; сост. Пятаев М. В. — Челябинск: Южно-Уральский ГАУ, 2021 .— 13 с. : ил. Режим доступа: <http://nb.sursau.ru:8080/localdocs/emtp/290.pdf>

6. Курсоуказание с использованием навигационного контроллера Trimble NAV-900 и дисплейной системы GFX-750 : методические указания к практическим занятиям по дисциплине «Цифровые интеллектуальные технологии в агропромышленном комплексе» [для обучающихся по направлениям 35.03.06 Агроинженерия и 35.04.06 Агроинженерия] / Южно-Уральский ГАУ, Институт агроинженерии ; сост. Пятаев М. В. — Челябинск: Южно-Уральский ГАУ, 2021 .— 13 с. : ил. Режим доступа: <http://nb.sursau.ru:8080/localdocs/emtp/291.pdf>

7. Настройка функции управлениями секциями полевого штангового опрыскивателя с использованием контроллера Trimble NAV-900 и дисплейной системы GFX-750 : методические указания к практическим занятиям по дисциплине «Цифровые интеллектуальные технологии в агропромышленном комплексе» / Южно-Уральский ГАУ, Институт агроинженерии ; сост. Пятаев М. В. — Челябинск: Южно-Уральский ГАУ, 2021 .— 23 с. : ил. Режим доступа: <http://nb.sursau.ru:8080/localdocs/emtp/292.pdf>

8. Подготовка к работе навигационного контроллера Trimble NAV-900 и дисплейной системы GFX-750 : методические указания к практическим занятиям по дисциплине «Цифровые интеллектуальные технологии в агропромышленном комплексе» [для обучающихся по направлениям 35.03.06 Агроинженерия и 35.04.06 Агроинженерия] / Южно-Уральский ГАУ, Институт агроинженерии ; сост. Пятаев М. В. — Челябинск: Южно-Уральский ГАУ, 2021 .— 15 с. : ил., табл. Режим доступа: <http://nb.sursau.ru:8080/localdocs/emtp/293.pdf>

## **4. Методические материалы, определяющие процедуры оценивания знаний, умений, навыков и (или) опыта деятельности, характеризующих сформированность компетенций**

В данном разделе методические материалы, определяющие процедуры оценивания знаний, умений, навыков и (или) опыта деятельности, по дисциплине «Цифровые технологии», приведены применительно к каждому из используемых видов текущего контроля успеваемости и промежуточной аттестации обучающихся.

### **4.1. Оценочные средства для проведения текущего контроля успеваемости в процессе практической подготовки**

## 4.1.1. Опрос на практическом занятии

Ответ на практическом занятии используется для оценки качества освоения обучающимся основной профессиональной образовательной программы по отдельным вопросам и темам дисциплины. Темы и планы занятий заранее сообщаются обучающимся. Ответ оценивается оценкой «отлично», «хорошо», «удовлетворительно» или «неудовлетворительно».

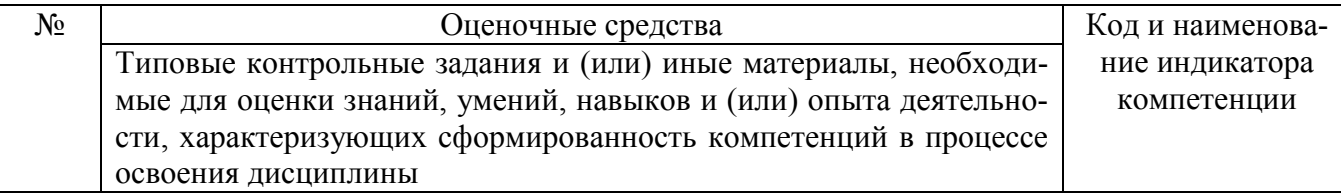

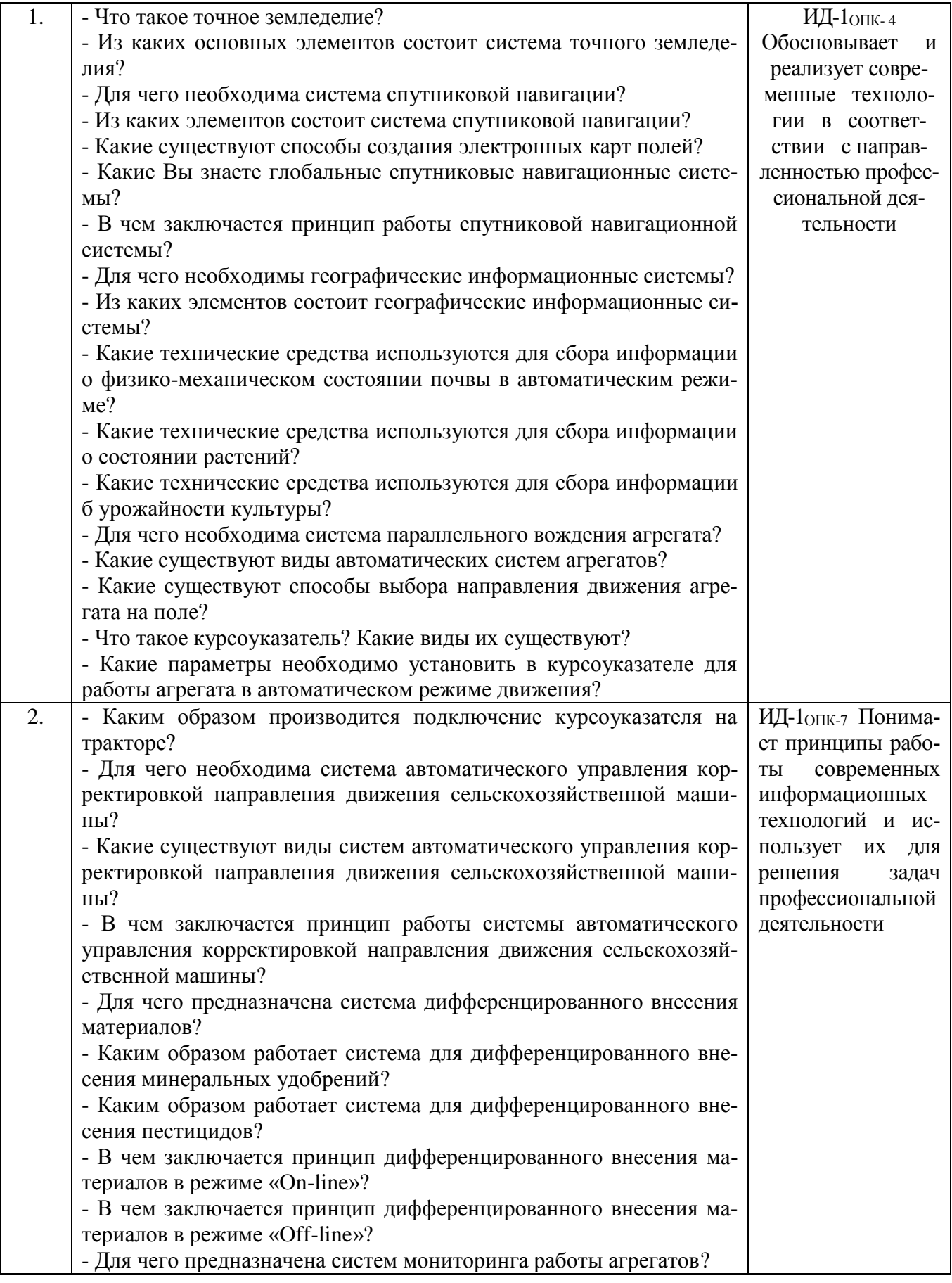

Критерии оценки ответа (табл.) доводятся до сведения обучающихся в начале занятий. Оценка объявляется обучающемуся непосредственно после ответа.

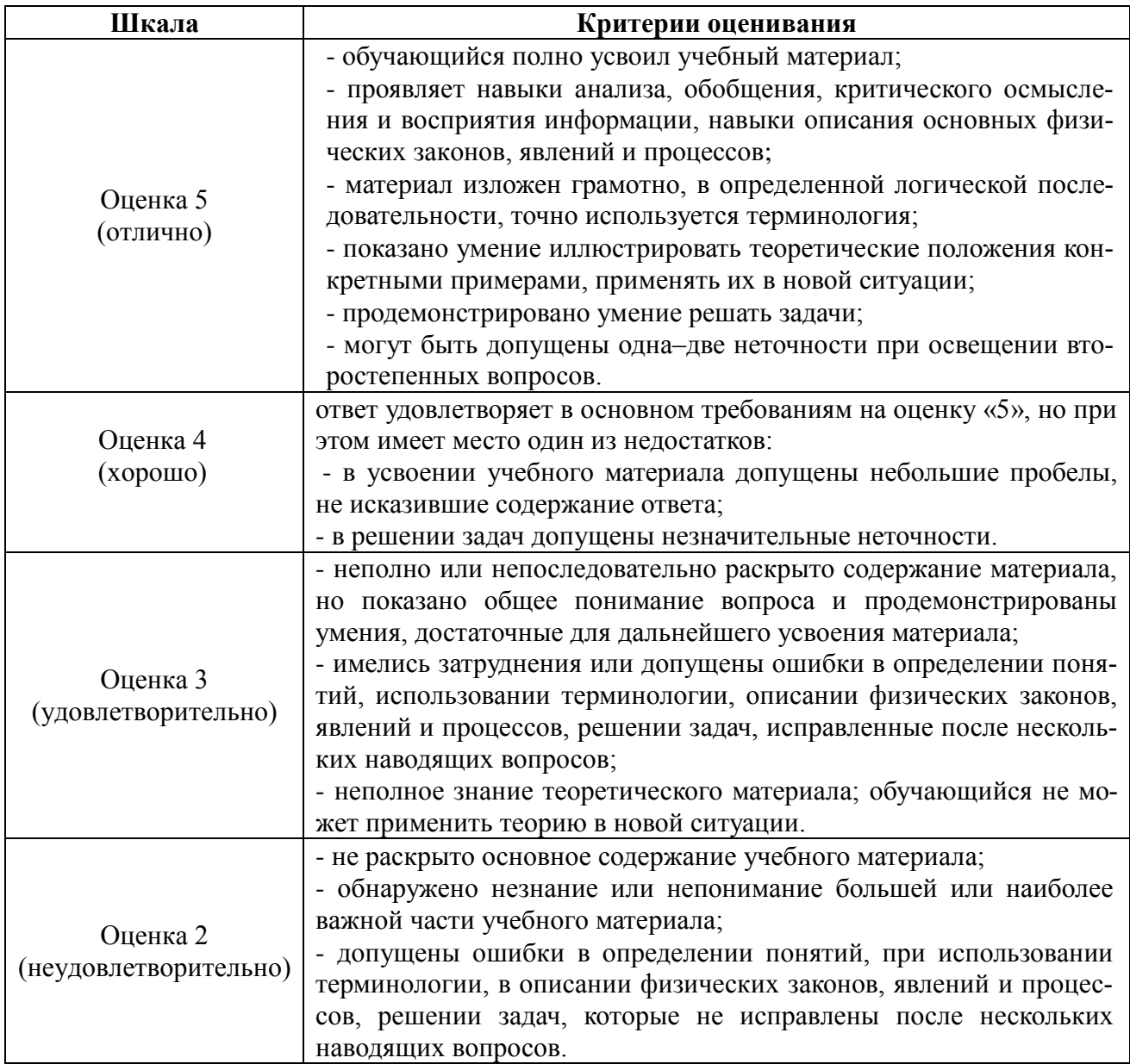

## 4.1.2. Выполнение задания на тренажере

Выполнение задания на тренажере трактора используется для оценки уровня формирования умений и навыков работы с системой автоматического вождения агрегата (установка, калибровка, ввод параметров, использование в различных ситуациях). Преподаватель выдает задание обучающимся в начале занятия и критерии оценки его выполнения.

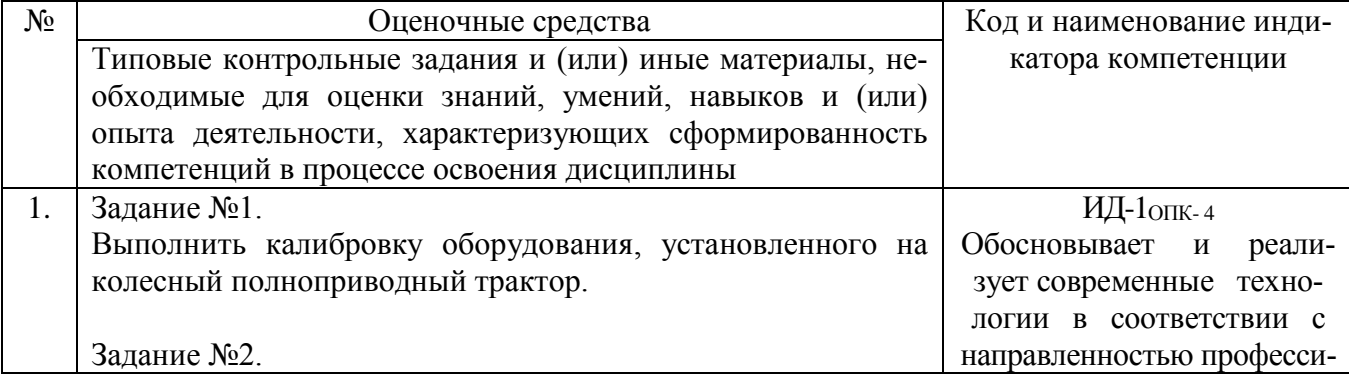

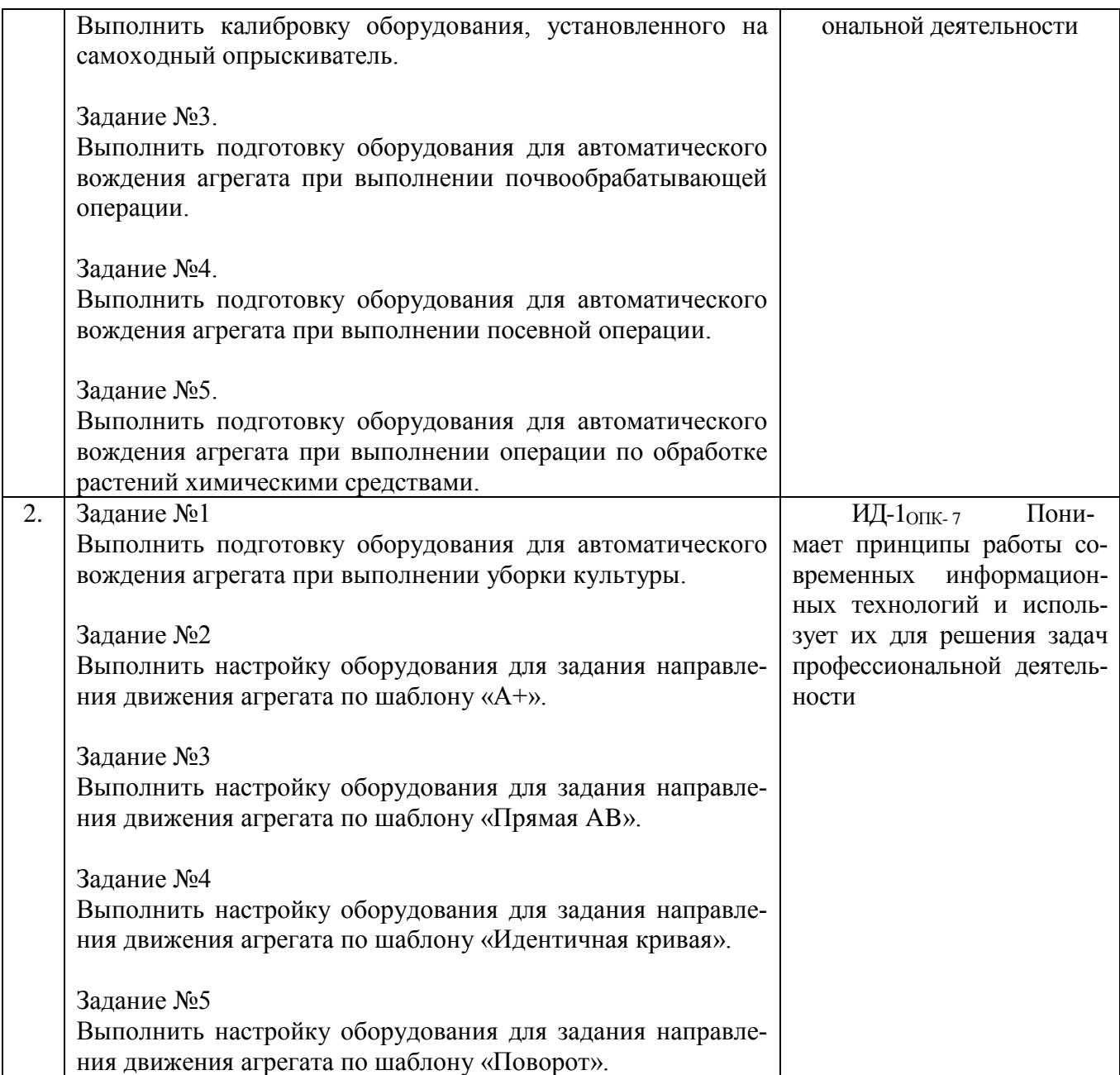

Критерии оценки выполнения задания (табл.) доводятся до сведения обучающихся в начале занятий. Задание оценивается оценкой «зачтено», «не зачтено». Оценка объявляется обучающемуся непосредственно после выполнения задания.

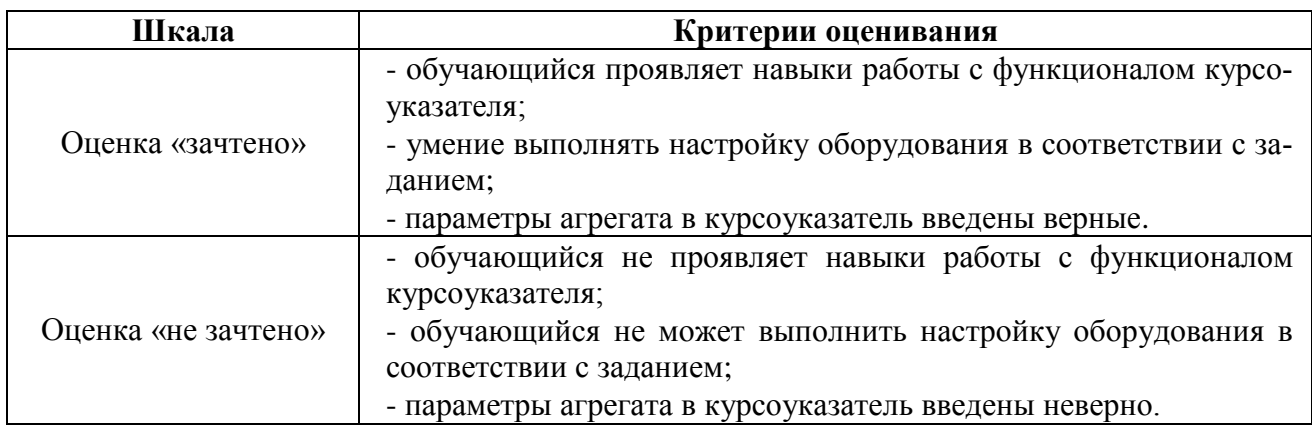

## 4.1.3. Тестирование

Тестирование используется для оценки качества освоения обучающимся основной профессиональной образовательной программы по отдельным темам или разделам дисциплины. Тест представляет собой комплекс стандартизированных заданий, позволяющий упростить процедуру измерения знаний и умений обучающихся. Обучающимся выдаются тестовые задания с формулировкой вопросов и предложением выбрать один правильный ответ из нескольких вариантов ответов.

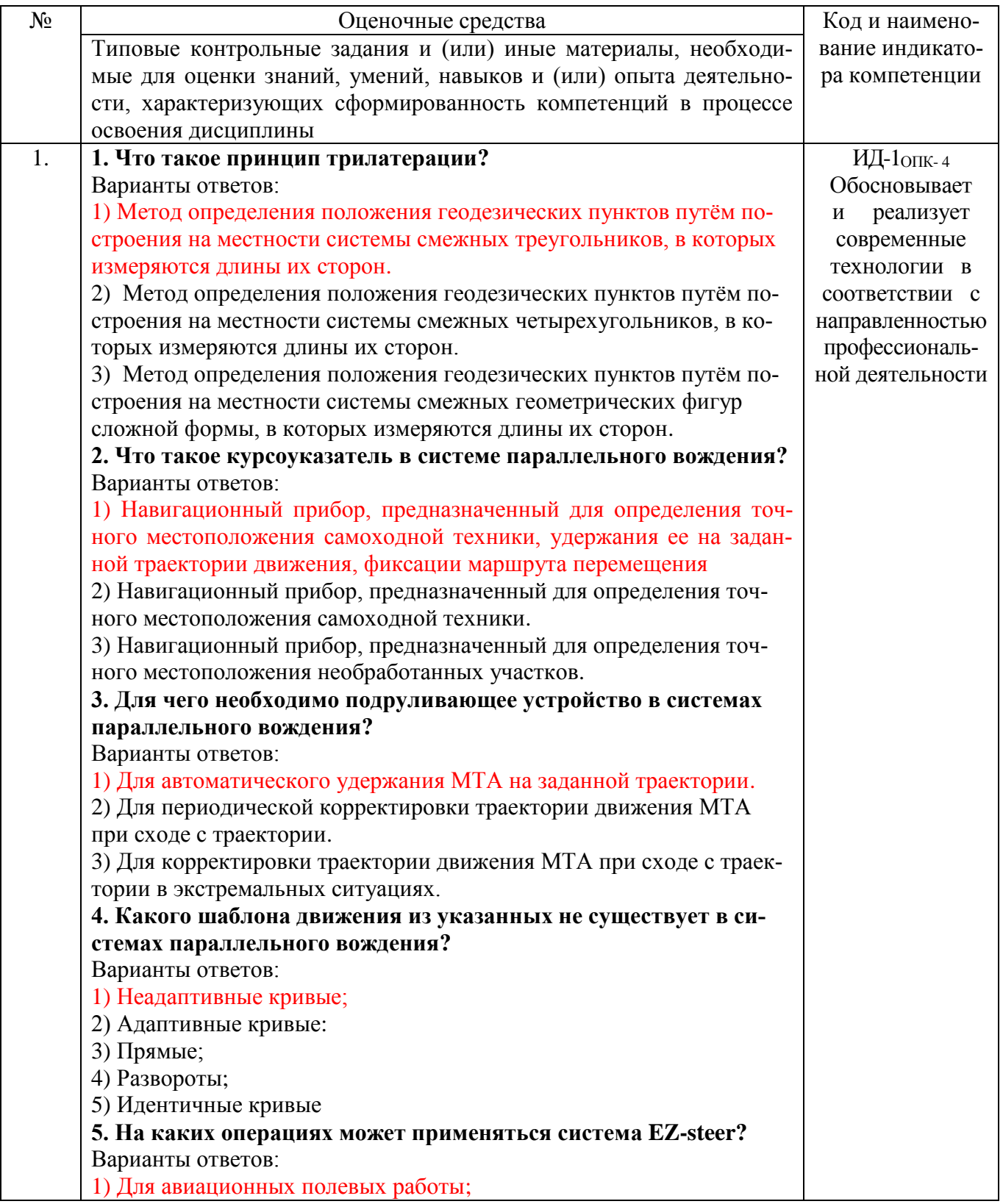

2) Для почвообработки; 3) Для посева; 4) Для уборки; 5) Для химобработки. **6. Какова основная функция полевого компьютера?** 1) Цифровизация поля; 2) Комплекс параллельного вождения; 3) Химический анализ почв. **7. Назовите режим работы, который не обеспечивает система SMS MOBILE?** 1) Режим курсоуказателя; 2) Режим границы; 3) Режим общей записи; 4) Режим почвенного пробоотбора; **8. Что не отображается на карте почвенного плодородия** 1) Глубины обработки почвы; 2) Урожайность; 3) Зоны пораженные сорняками; 4) Зоны переуплотнения **9. Укажите, что такое мультипроектный анализ?** 1) Анализ проводимый при картировании полей с целью определения урожая по данным из нескольких хозяйств; 2) Анализ проводимый при картировании полей с целью определения доз вносимых удобрений; 3) Анализ проводимый при картировании полей с целью определения норм высева семня сельскохозяйственных культур. **10. Каковы функции программы SMS Advanced?** 1) ПО применяемое для ввода, редактирования просмотра данных при картировании полей; 2) ПО применяемое в системах параллельного вождения; 3) ПО применяемое для химического анализа почв. **11. Для чего применяется пробоотборник в системах точного земледелия?** 1) Для автоматизации процесса обора проб почвы; 2) Для измерения глубин заделки органических удобрений; 3) Для измерения глубин заделки семян; **12. Каково назначение ПО Agro-Map Start?** 1) Используется для составления карт урожайности; 2) Используется для химического анализа почв; 3) Используется для записи маршрутов движения МТА **13. На какой машине устанавливается оборудование для картирования урожайности?** 1) Зерноуборочные комбайны; 2) Посевные комплексы; 3) Почвообрабатывающие машины. **14. Каково назначение ПО Agro-Map Start?** 1) Используется для составления карт урожайности; 2) Используется для химического анализа почв; 3) Используется для записи маршрутов движения МТА **15. Что определяется при картировании урожайности?** 1) Урожайность, влажность зерна, местоположение; 2) Урожайность, влажность почвы, местоположение;

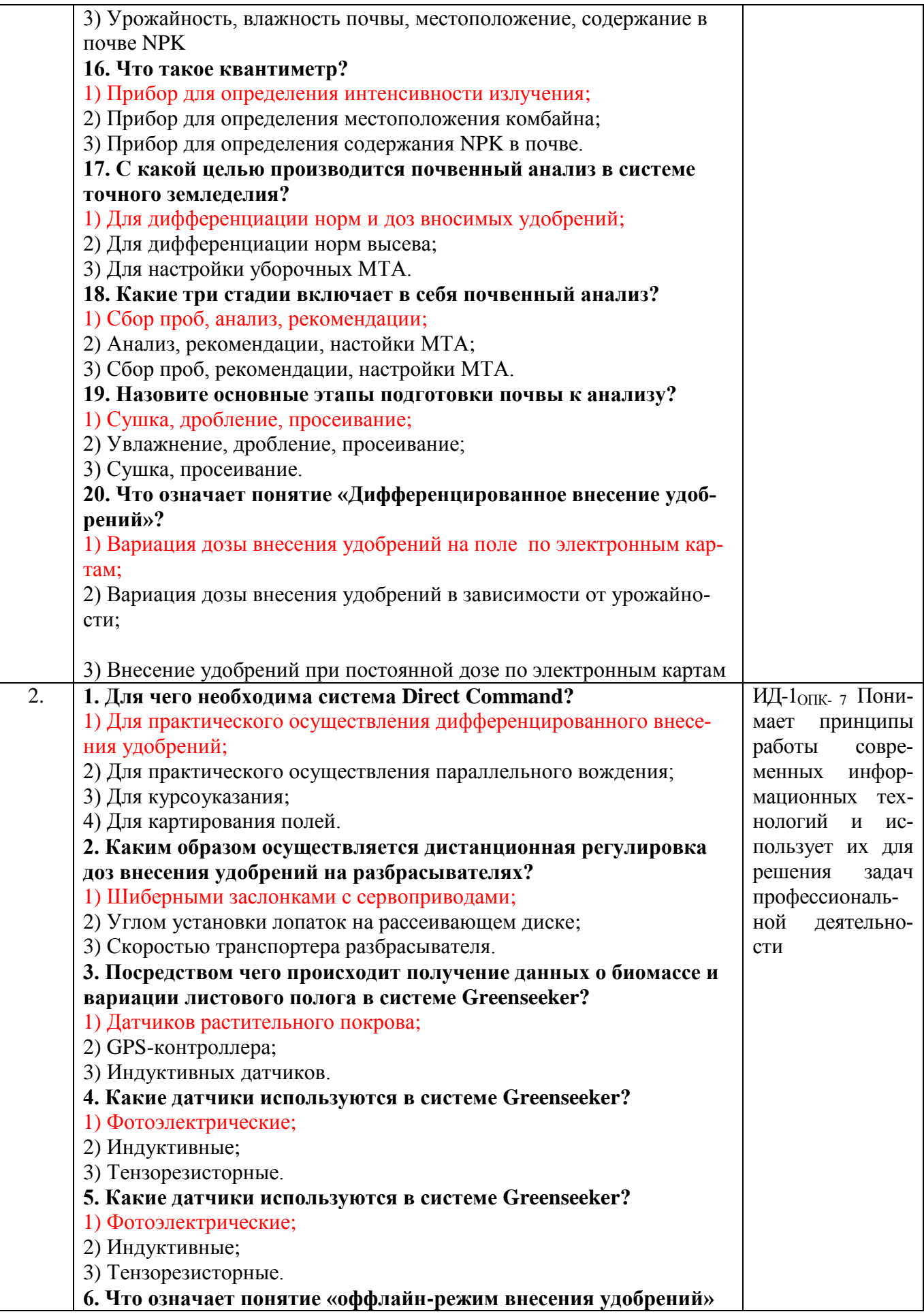

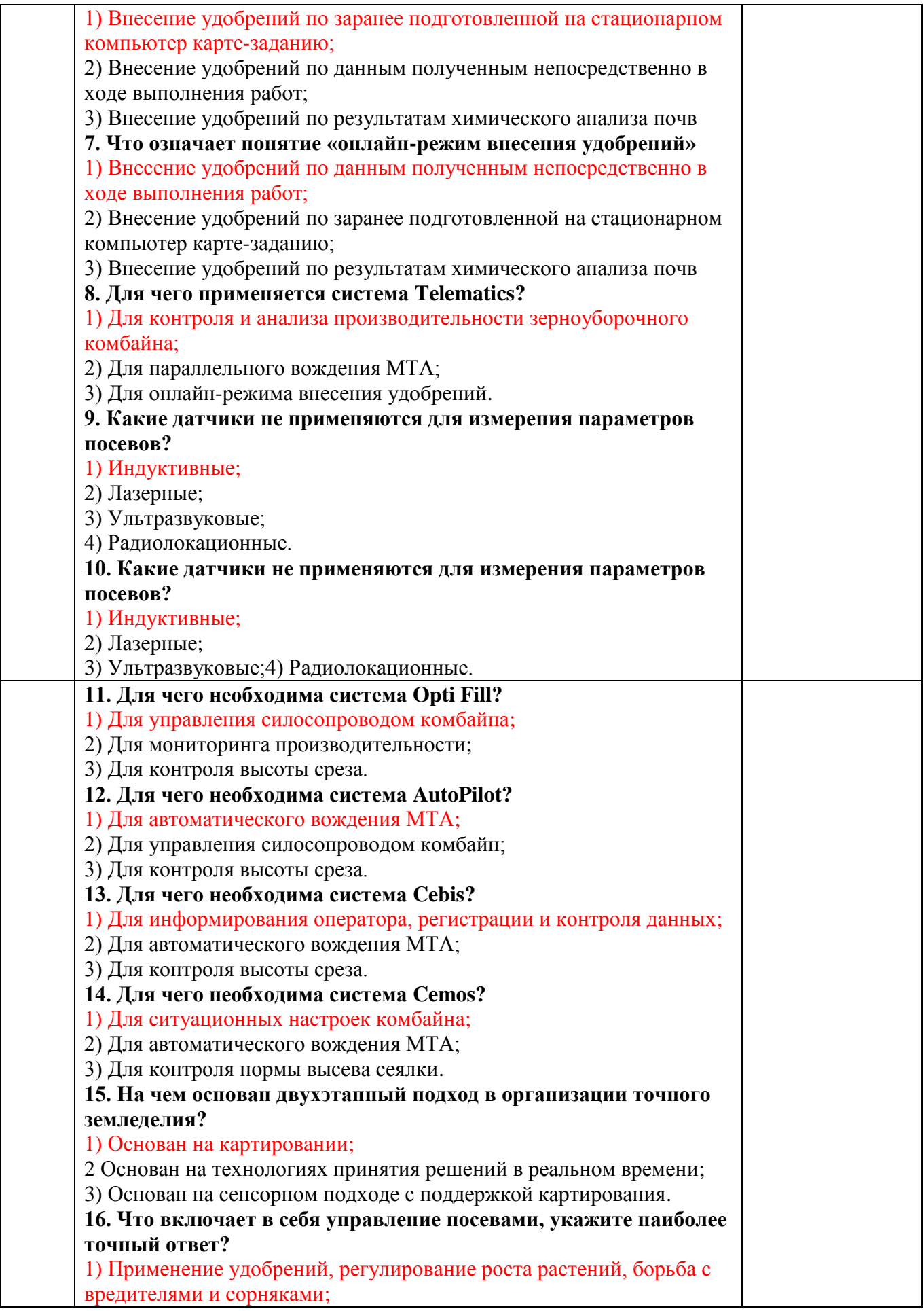

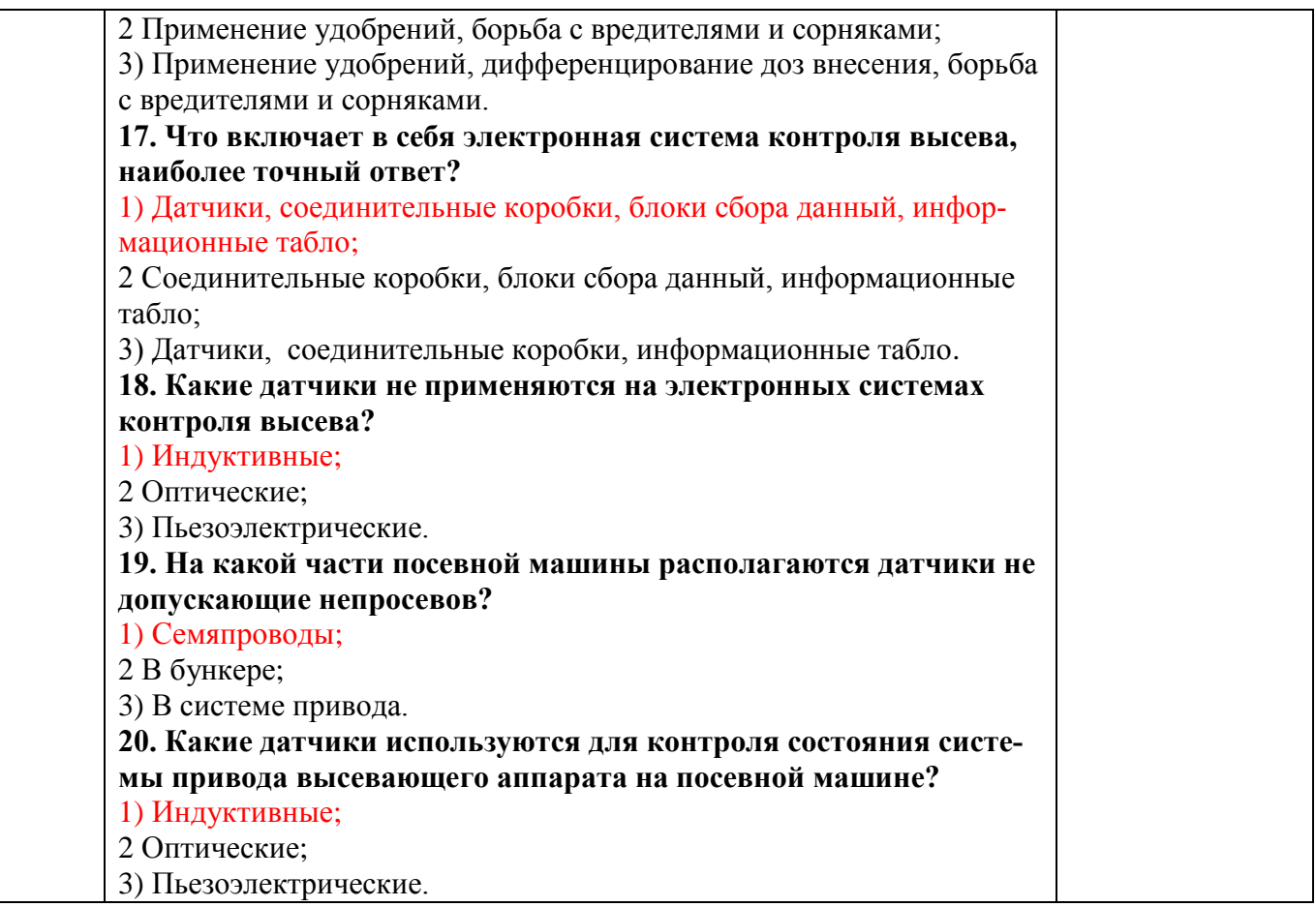

По результатам теста обучающемуся выставляется оценка «отлично», «хорошо», «удовлетворительно» или «неудовлетворительно».

Критерии оценивания ответа (табл.) доводятся до сведения обучающихся до начала тестирования. Результат тестирования объявляется обучающемуся непосредственно после его сдачи.

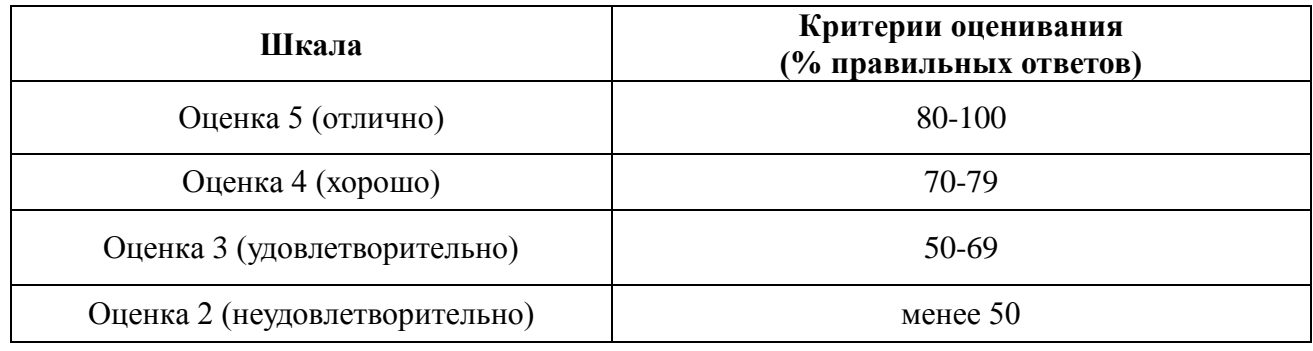

## **4.1.4. Контрольная работа**

Контрольная работа используется для оценки умений студента применять полученные знания по заранее определенной методике по отдельным темам дисциплины. Преподаватель выдает каждому обучающемуся вариант задания, в соответствии с которым необходимо самостоятельно выполнить расчеты по определенной методике.

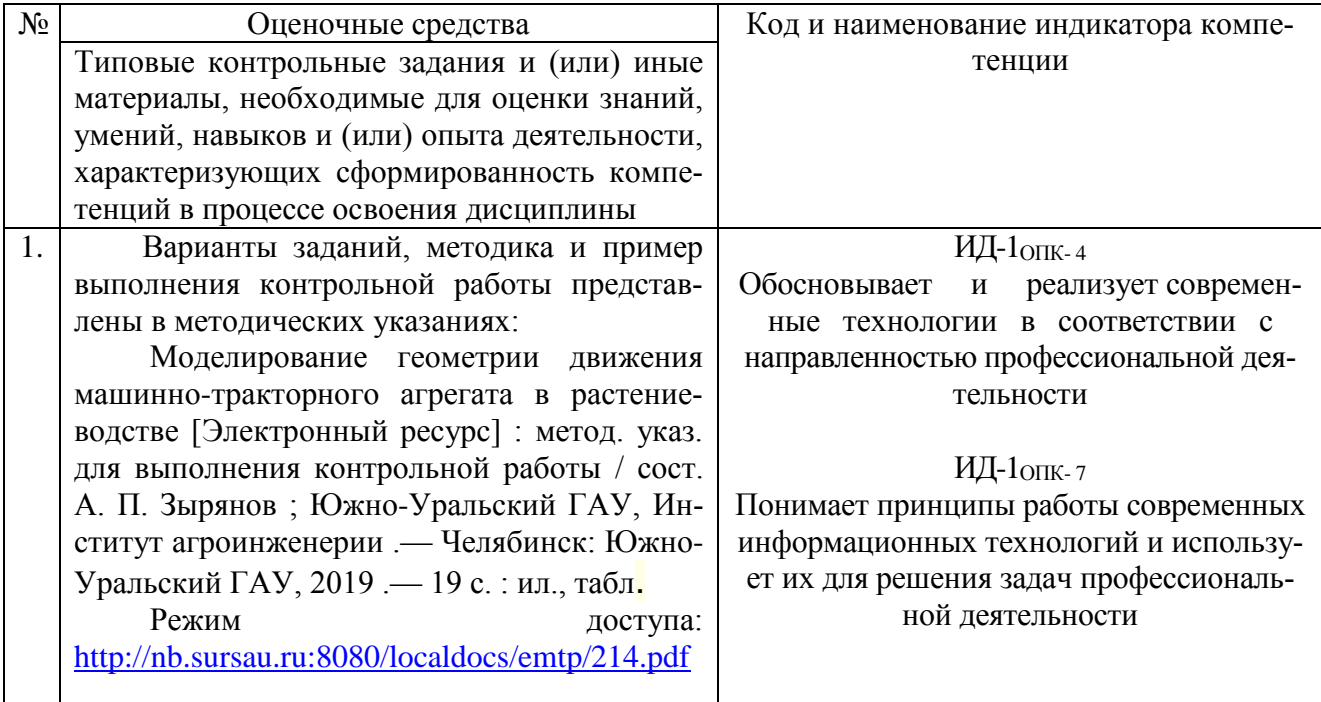

Контрольная работа оценивается «зачтено», «не зачтено». Оценка объявляется студенту после представления расчетного задания преподавателю и его проверки.

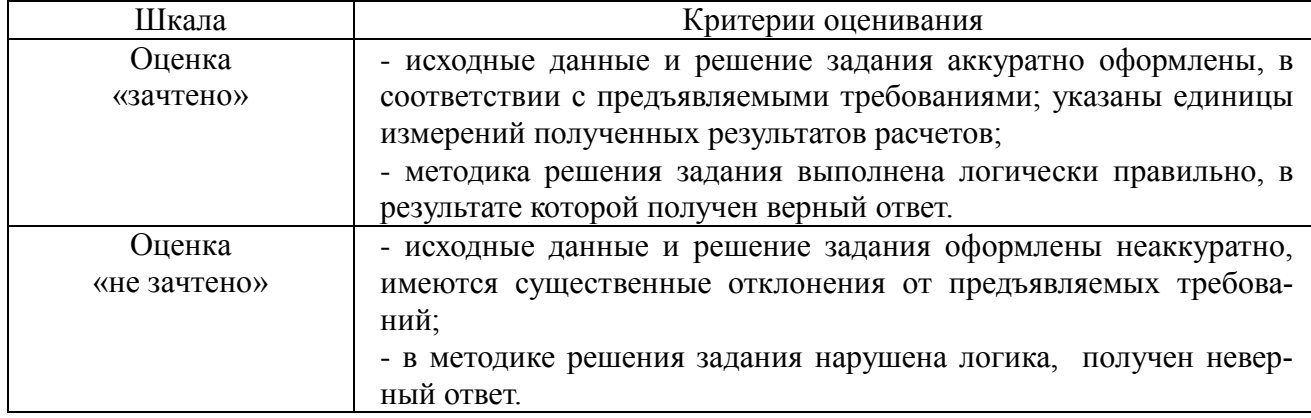

#### 4.2. Процедуры и оценочные средства для проведения промежуточной аттестации

#### 4.2.1. Зачет

Зачет является формой оценки качества освоения обучающимся основной профессиональной образовательной программы по разделам дисциплины. По результатам зачета обучающемуся выставляется оценка «зачтено» или «не зачтено»; оценка «отлично», «хорошо», «удовлетворительно», «неудовлетворительно» в случае дифференцированного зачета.

Зачет проводится по окончании чтения лекций и выполнения лабораторных (практических) занятий. Зачет принимается преподавателями, проводившими лабораторные (практические) занятия, или читающими лекции по данной дисциплине. В случае отсутствия ведущего преподавателя зачет принимается преподавателем, назначенным распоряжением заведующего кафедрой. С разрешения заведующего кафедрой на зачете может присутствовать преподаватель кафедры, привлеченный для помощи в приеме зачета.

Присутствие на зачете преподавателей с других кафедр без соответствующего распоряжения ректора, проректора по учебной, воспитательной работе и молодежной политике, заместителя директора института по учебной работе не допускается.

Форма(ы) проведения зачета *(устный опрос по билетам, письменная работа, тестирование и др.*) определяются кафедрой и доводятся до сведения обучающихся в начале семестра.

Для проведения зачета ведущий преподаватель накануне получает в директорате зачетно-экзаменационную ведомость, которая возвращается в директорат после окончания мероприятия в день проведения зачета или утром следующего дня.

Во время зачета обучающиеся могут пользоваться с разрешения ведущего преподавателя справочной и нормативной литературой, другими пособиями и техническими средствами.

Время подготовки ответа в устной форме при сдаче зачета должно составлять не менее 20 минут (по желанию обучающегося ответ может быть досрочным). Время ответа - не более 10 минут.

Преподавателю предоставляется право задавать обучающимся дополнительные вопросы в рамках программы дисциплины.

Качественная оценка «зачтено», внесенная в зачетно-экзаменационную ведомость, является результатом успешного усвоения учебного материала.

Преподаватели несут персональную ответственность за своевременность и точность внесения записей о результатах промежуточной аттестации в зачетно-экзаменационную ведомость.

Если обучающийся явился на зачет и отказался от прохождения аттестации в связи с неподготовленностью, то в зачетно-экзаменационную ведомость ему выставляется оценка «не зачтено».

Неявка на зачет отмечается в зачетно-экзаменационной ведомости словами «не явился».

Нарушение дисциплины, списывание, использование обучающимися неразрешенных печатных и рукописных материалов, мобильных телефонов, коммуникаторов, планшетных компьютеров, ноутбуков и других видов личной коммуникационной и компьютерной техники во время зачета запрещено. В случае нарушения этого требования преподаватель обязан удалить обучающегося из аудитории и проставить ему в ведомости оценку «не зачтено».

Обучающимся, не сдавшим зачет в установленные сроки по уважительной причине, индивидуальные сроки проведения зачета определяются директором Института.

Обучающиеся, имеющие академическую задолженность, сдают зачет в сроки, определяемые Университетом. Информация о ликвидации задолженности отмечается в экзаменационном листе.

Допускается с разрешения директора Института и досрочная сдача зачета с записью результатов в экзаменационный лист.

Инвалиды и лица с ограниченными возможностями здоровья могут сдавать зачеты в сроки, установленные индивидуальным учебным планом. Инвалиды и лица с ограниченными возможностями здоровья, имеющие нарушения опорно-двигательного аппарата, допускаются на аттестационные испытания в сопровождении ассистентов-сопровождающих.

Процедура проведения промежуточной аттестации для особых случаев изложена в «Положении о текущем контроле успеваемости и промежуточной аттестации обучающихся по ОПОП бакалавриата, специалитета и магистратуры» ФГБОУ ВО Южно-Уральский ГАУ.

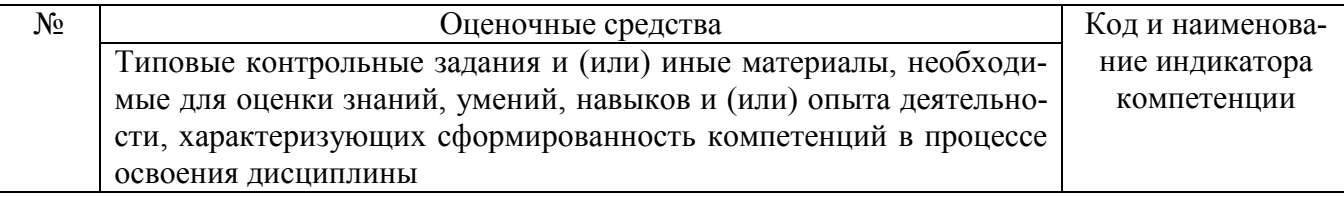

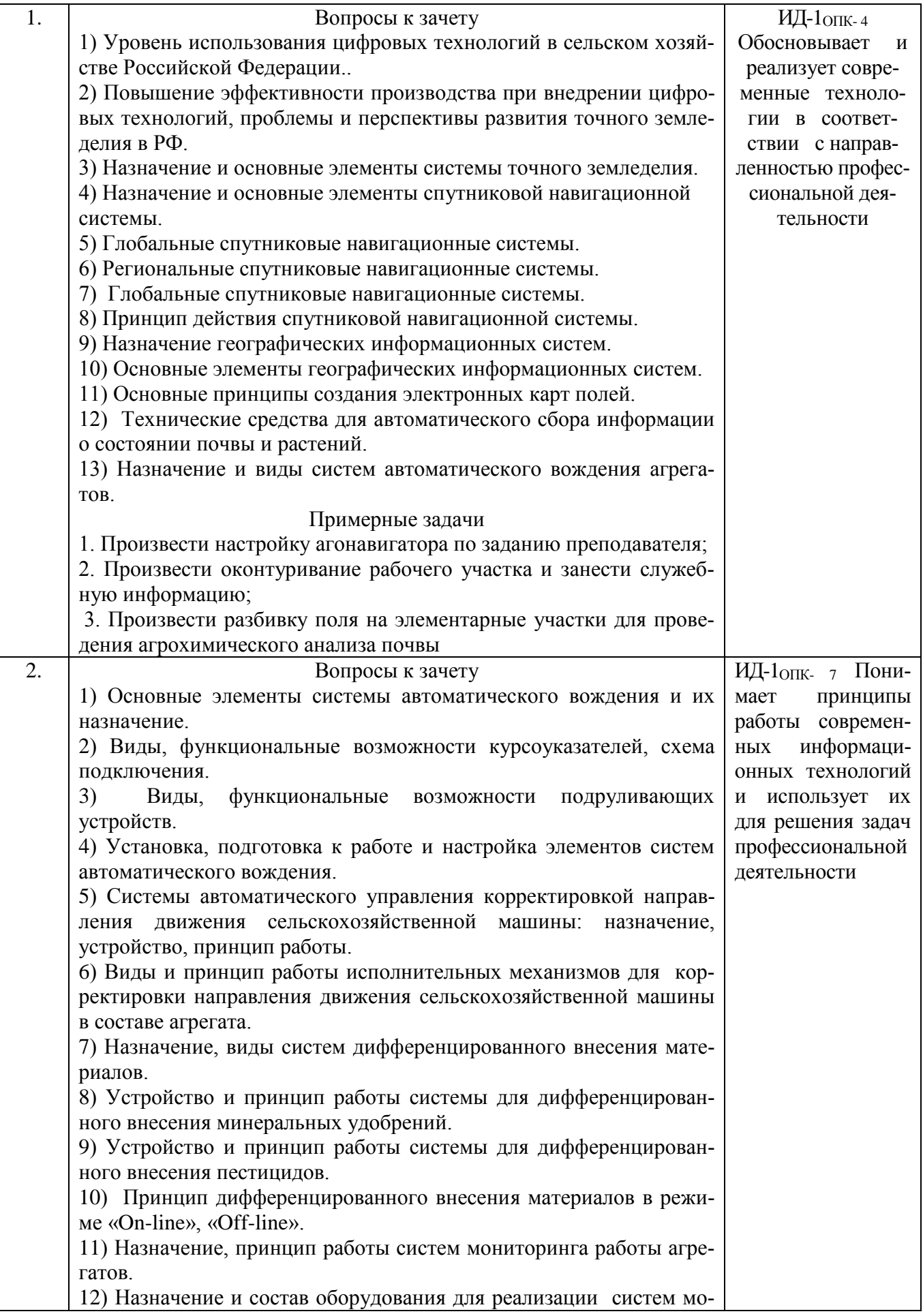

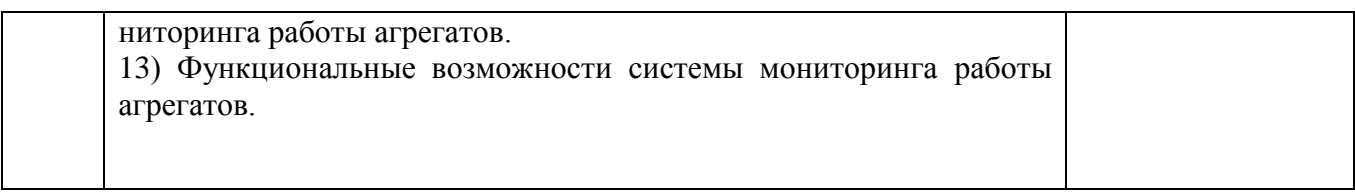

Шкала и критерии оценивания ответа обучающегося представлены в таблице.

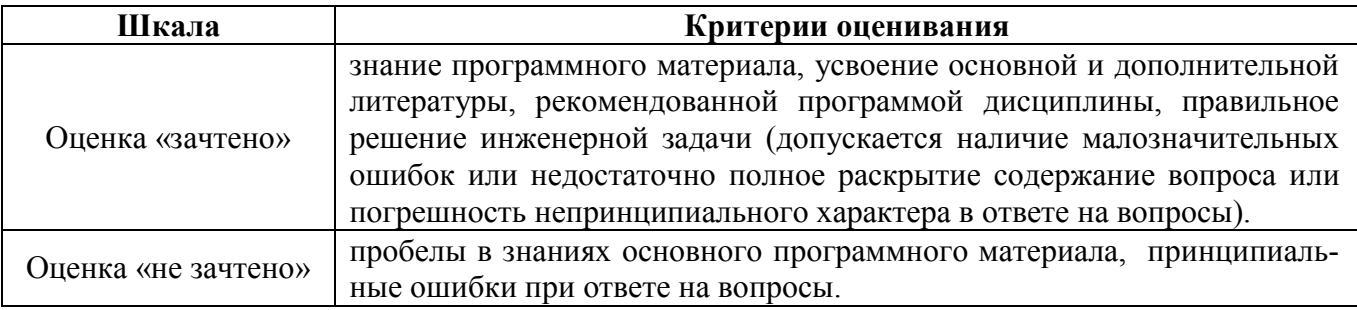

4.2.2. Экзамен

Экзамен учебным планом не предусмотрен.

# **ЛИСТ РЕГИСТРАЦИИ ИЗМЕНЕНИЙ**

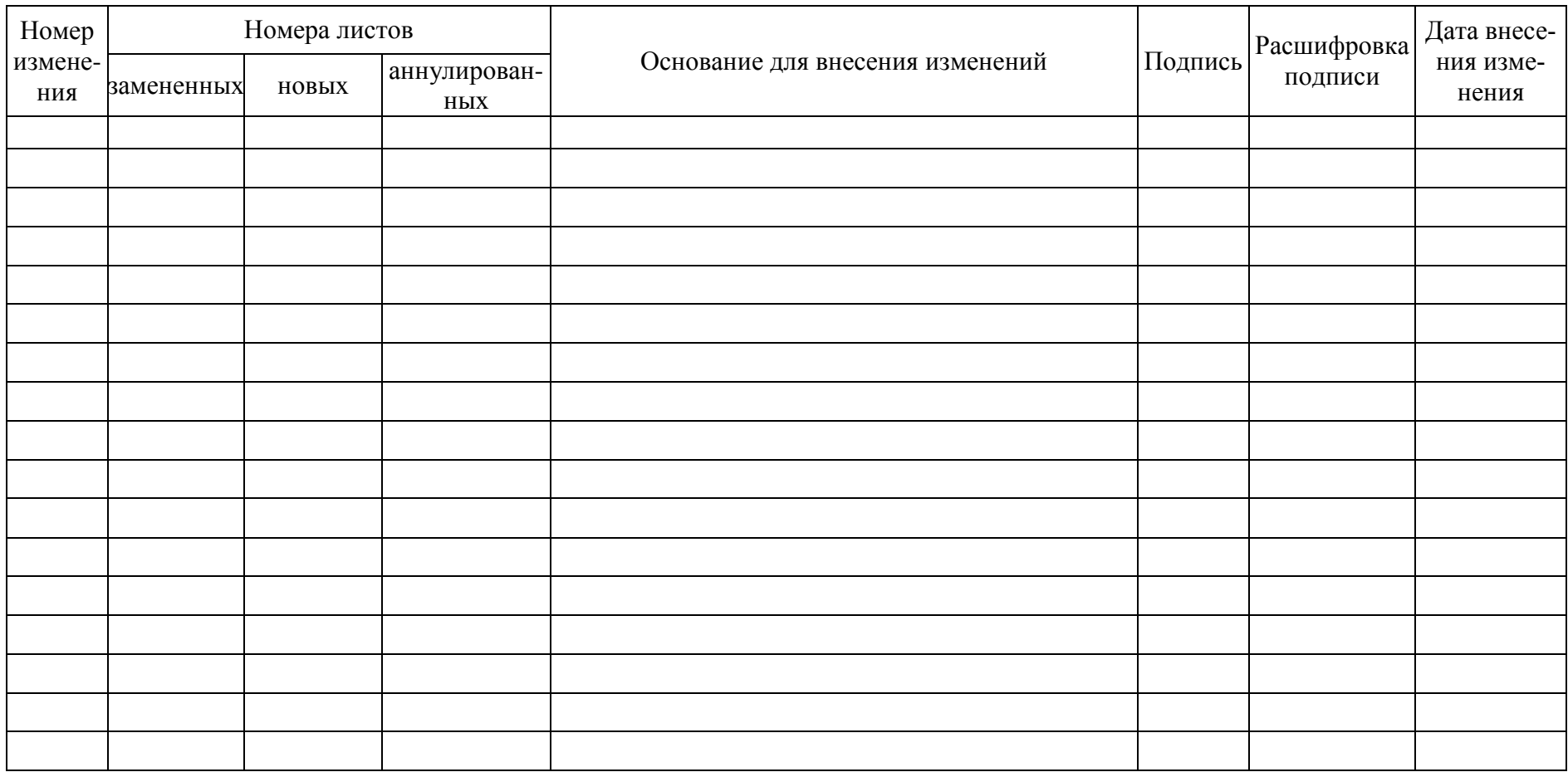